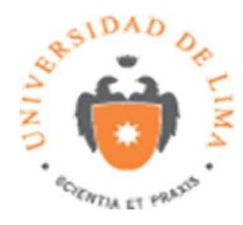

# **FACULTAD DE CIENCIAS EMPRESARIALES Y ECONÓMICAS**

# **CONTABILIDAD DE COSTOS AVANZADA**

**CUADERNO DE TRABAJO**

**Profesor Responsable: JULIO CATACORA**

2018-1

Página **1** de **42**

# **Primera Parte**

# **1) El ajuste de costos y resultados – Costos Estándar**

Si una empresa que utiliza costos estándar tiene una pérdida bruta de S/. 12,000, como queda el resultado si debemos ajustar el mismo con una variación favorable de S/. 1,400 y desfavorable de S/. 980.

# **2) Globos S. A. – Administración de Inventarios**

Daniel es un importador de Globos y ha tenido muchos problemas en el planeamiento y control de sus inventarios, de modo tal que esta situación le ha originado un incremento en el valor del mismo (inventario) y en consecuencia problemas de liquidez por el exceso de inventario.

La demanda anual que tiene es de 16 millones de bolsas de globos, siendo el costo de cada bolsa de S/. 0.50. El stock actual es de 3.5 millones de bolsas de globos y el ideal sería el equivalente a 45 días de inventarios.

La empresa tiene un costo de llevar inventarios de 16%, se estima el costo de hacer pedidos en S/. 320 por pedido.

# **Se pide:**

- a) Cuál sería el lote óptimo de cada pedido.
- b) Cuál sería el costo total de mantener (administrar) inventarios con el lote optimo calculado.
- c) ¿Cuánto del stock actual debe consumir para llegar al punto de reorden considerando el "ideal" de inventario? (considere año de 360 días).
- **Nota: Utilice 2 decimales en todos los casos**.

# **3) Quality S.A. – Análisis CVB**

La empresa Quality S. A. presenta el siguiente plan de ventas para el mes de marzo 2008:

Carteras tipo A: 400 unidades

Carteras tipo B: 200 unidades

Los valores de venta planeados para noviembre por unidad son:

Carteras tipo A: \$153

Carteras tipo B: \$158

Los costos Standard en \$ por unidad para el mes de marzo son:

7 A . . .

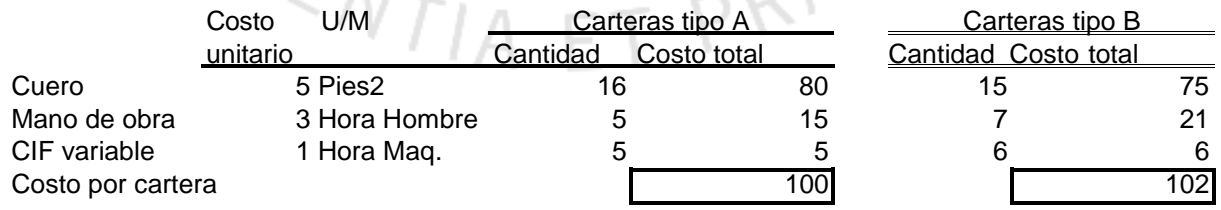

Adicionalmente la empresa tiene planeado para marzo los siguientes gastos fijos:

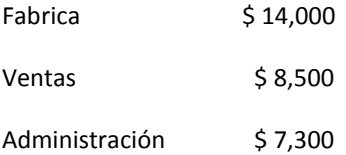

Se paga a un vendedor una comisión de \$ 5 por cartera vendida

#### **Se pide:**

- a) Hallar punto de equilibrio en unidades, total y por producto, para marzo.
- b) Calcule el margen bruto y el margen de contribución planeado, asumiendo que no hay variación de inventarios.
- c) La MOD incluye una parte de salario pagada por horas y una parte pagada por unidad producida sin defectos que se llama "bono de calidad". Este bono de calidad es de \$10 por cartera y se paga a los 7 obreros, Como cambia el Punto de equilibrio en unidades si es que se reduce este bono en 40% y se incrementa el salario mensual de cada uno de estos obreros en \$ 300? ¿Usted recomendaría éste cambio desde el punto de vista de eficiencia y de rentabilidad? Asuma que se mantiene la proporción de la mezcla de ventas.

#### **Nota: Utilice 2 decimales en todos los casos**.

# **4) Las Variaciones al estándar de Quality S.A. – Costos Estándar**

Para el desarrollo del presente caso considere los costos estándar que se muestran en la pregunta 4 (Caso Quality S. A.). Considere además los siguientes datos adicionales:

- Se compraron 10,000 pies de cuero a \$ 4.75, y se han usado en la producción 6300 pies para producir 403 carteras tipo A y 3150 pies para producir 201 carteras tipo B.
- La tarifa de MOD ha sido 3.20 y la de CIF Variable ha sido de 1.30. Las cantidades unitarias de horas hombre de MOD y horas máquina de CIF han sido exactamente las presupuestadas

#### **Se pide:**

- a) Hacer el asiento contable de compras de cuero y registrar la variación de precios.
- b) Hacer el asiento contable de consumo de cuero a producción y las variaciones de consumo de cuero.
- c) Hacer el asiento contable de consumo de MOD y CIF a producción y de variaciones de precio tanto en MOD como CIF.

#### **Nota: Utilice 2 decimales en todos los casos**.

# **5) Frio Rápido S. A. – Administración de Inventarios**

Estamos en enero 2008 y Frio Rápido S. A. es una empresa que vende equipos de ventilación para el hogar, en sus 4 establecimientos en Lima. En el año 2007 ha tenido problemas de abastecimiento, motivado por pedidos insuficientes y en otros casos por saturar los almacenes con demasiado stock, justamente a consecuencia de ello al cierre del año 2007 su stock era del orden de 1,000 unidades. Ante esto el Sr. Martin Ostérling, Gerente General, le ha encargado a usted desarrollar el mejor cálculo para hacer sus requerimientos al proveedor y usted considera la utilización del Lote económico de la orden como herramienta principal.

Hemos obtenido información de que la demanda esperada para estos equipos es de 12,000 unidades anuales, y que el costo de cada equipo es del orden de \$50. El Sr Ostérling le ha comentado que él necesita un rendimiento del 12%, sobre el costo de inversión, asimismo otros costos de manejo de inventarios suman \$2 por unidad al año. En el año 2007, los costos ordenar alcanzaron en total \$1,800 para 15 pedidos.

Considere que la demanda es uniforme a lo largo del año, que Frio Rápido atiende los 365 días del año y que en cada pedido se asumen siempre los mismos costos (costos de ordenar).

### **Se pide:**

- a) Cuál sería el lote óptimo de cada pedido para el año 2008.
- b) Cuál sería el costo total de administrar el inventario con el lote óptimo calculado para el año 2008.
- c) Si el proveedor asume un tiempo de entrega de 7 días, calcule el punto de reorden de Frio Rápido.
- d) ¿Cuántos pedidos hará el año 2008?
- e) ¿Cuándo debe colocar su primer pedido?

# **Nota. Utilice 2 decimales de ser necesario**

# **6) Kueros S. A. – Costos Estándar**

Kueros S. A. es una empresa que produce carteras de cuero. Esta empresa utiliza un sistema de costos estándar. Para el trimestre Enero – marzo se calcularon las siguientes desviaciones:

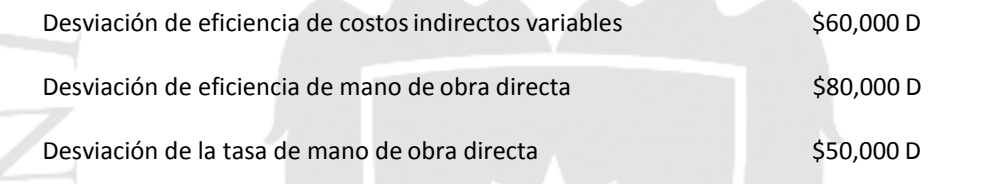

Kueros S. A. aplica para los costos indirectos variables una tasa estándar de \$2 por hora de mano de obra directa permitida. Se permiten 4 horas de mano de obra directa por unidad fabricada (solo se fabrica un tipo de producto). Durante el trimestre en mención Kueros S. A. utilizó 15% más de horas de mano de obra directa que las que deberían haberse utilizado.

#### **Se pide:**

- a) ¿Cuantas horas reales de mano directa se trabajaron? ¿Cuántas horas totales fueron las permitidas?
- b) ¿Cuál es la tasa estándar por hora para la mano de obra directa y la tasa real por hora?
- c) ¿Cuántas unidades se fabricaron realmente?

**Nota. Utilice 2 decimales en todos los casos**.

# **7) Producciones Perú S. A. – Análisis de CVB**

La empresa Producciones Perú S. A. acaba de culminar la realización de la película *"El derecho de morir"*, con actores de habla hispana de primera calidad. El costo total de la producción para Producciones Perú fue de \$5'400,000, costo que ha incluido los sueldos fijos del personal, actores principales y secundarios, cuyos contratos además no darán derecho a ninguna participación sobre cualquier utilidad posterior, dentro de este importe se ha incluido además costos fijos de administración por \$1'280,000.

De otro lado, el día de hoy Producciones Perú acaba de cerrar un contrato con Media Producciones, empresa que se encargará de la comercialización de *"El derecho de morir"*, quienes se han comprometido en invertir un mínimo de \$3'200,000 para el proceso de comercialización a cambio de recibir el 20% de los ingresos que perciba Producciones Perú S. A. por los cobros en taquillas. Producciones Perú recibe el 60% de los ingresos totales por taquillas.

### **Se pide:**

- a) Hallar punto de equilibrio de Producciones Perú para "El derecho de morir" expresado en ingresos recibidos por Producciones Perú y los ingresos totales por cobros en taquillas.
- b) Calcule el margen bruto y el margen de contribución de Producciones Perú si se estima que al cabo del primer año la taquilla total será de \$24'420,800.

**Nota: Utilice 2 decimales de ser necesario**.

# **8) Refrigeradoras Goldstar – Presupuesto Flexible**

Jorge Oviedo tiene una fábrica de refrigeradoras y las comercializa con su propia marca denominada Goldstar. Como parte de su proceso de planificación ha presupuestado para el primer trimestre del presente año la producción de 80,000 refrigeradoras un valor de venta unitario de \$64, utilizando materiales directos por \$1,600,000, mano de obra directa por \$480,000, gastos indirectos variables por \$560,000 y gastos fijos de fabricación por \$1,200,000. Los gastos fijos de fabricación incluyen \$136,000 de depreciación de maquinarias y \$188,000 de sueldos de supervisores de planta.

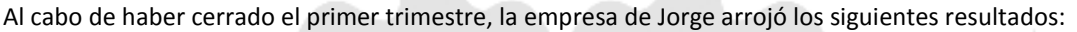

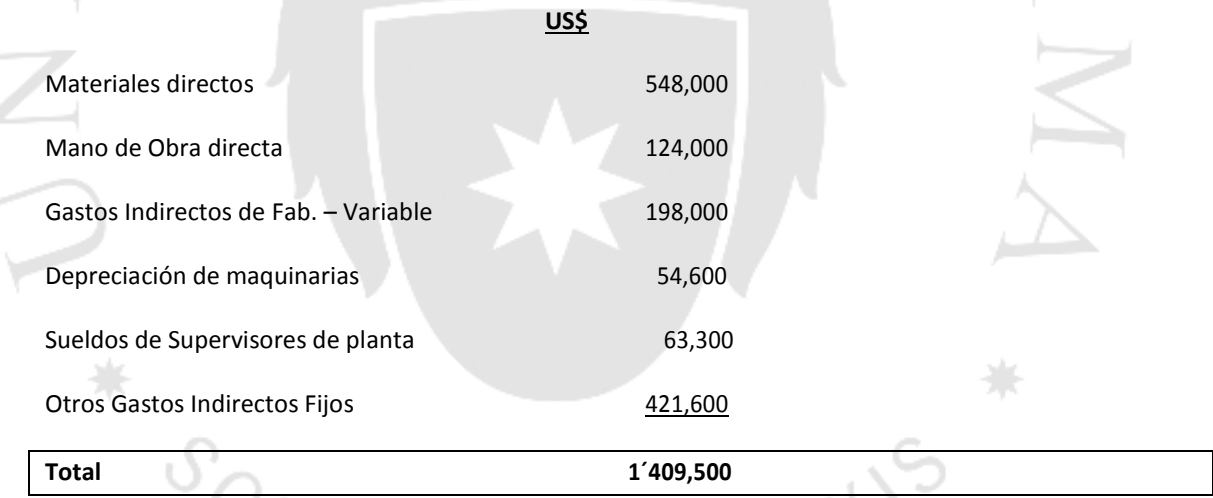

Finalmente, el valor venta unitario no sufrió variaciones y se vendió al precio previsto, pero se ejecutaron (vendieron) solo 34,000 refrigeradoras en el primer trimestre.

#### *Se pide*:

- a) Preparar el presupuesto Flexible y el Presupuesto estático, comparándolo luego con la ejecución real y determinando, según los conceptos de Horngren, el análisis de nivel 2.
- b) Jorge Oviedo no se encuentra satisfecho con los resultados obtenidos. ¿Qué comentario le haría usted a Jorge en función del presupuesto flexible planteado?

**Nota: Utilice 2 decimales en todos los casos**.

#### **9) Conservas Florinda S.A. – Administración de Inventarios**

Esta empresa comercializa Conservas de diversos tipos. Su producto de mayor venta es Atún en filetes con aceite vegetal (167 grs). Analizando su presupuesto del año 2009 han llegado a la conclusión que, para dicho año, la demanda estimada mensual de este producto es de 3,200 cjs de 48 latas por caja. Este comportamiento en las ventas ha sido bastante regular en los últimos 5 años. El costo de cada caja de 48 latas es de \$24 y la empresa asume un costo por manejo de inventarios del 20% del costo de cada caja.

De otro lado, un análisis de las actividades y de costos (gastos) consumidos por el área de compras se ha determinado que el costo de ordenar es de \$180 por pedido. Debemos considerar, además, un año con 312 días de despachos (26 días por mes) con ventas similares por día. La atención de cada pedido requiere de 10 días desde la orden hasta la entrega en el almacén del cliente.

#### *Se pide:*

- a) Cuál sería el lote óptimo de cada pedido para el año 2009.
- b) Cuál sería el costo total de administrar el inventario con el lote óptimo calculado para el año 2009.
- c) Si el proveedor asume un tiempo de entrega de 10 días, calcule el punto de reorden de la empresa para el año 2009.
- d) La gerencia de ventas con el argumento de tener en ciertos meses ventas estacionales mayores a las regulares, ha solicitado que para los meses de enero febrero, marzo y abril, se considere picos de venta equivalentes a un 40% de la venta regular diaria. ¿Cuál es punto de reorden en el periodo señalado por la Gerencia de Ventas?

**Nota. Utilice 2 decimales de ser necesario**

#### **10) Caso: NOLAGO SA – Análisis de CVB**

NOLAGO SA es una empresa que se dedica a la venta de raquetas de tenis en el mercado peruano y dado que son de muy buena calidad logra venderlas a US\$150 cada una. La Gerencia aprobó el siguiente estado de resultados presupuestado para el año 2009:

PRAXIS

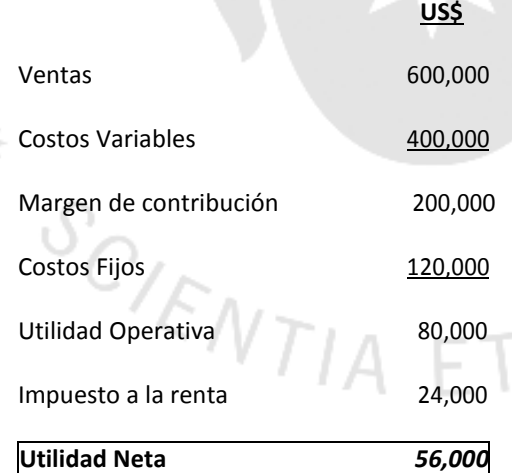

#### **Se pide:**

- a) ¿Cuál será el punto de equilibrio para NOLAGO en el año 2009? -Expréselo en unidades y en dólares.
- b) ¿Cuál es el margen de seguridad en unidades y en dólares?
- c) Si las ventas se incrementaron en un 20% por un incremento en el precio de venta unitario, cual será el nuevo punto de equilibrio en unidades y en dólares?

**Nota. Utilice 2 decimales en todos los casos**.

#### **11) Panadería "San Antonio" - Presupuesto Flexible**

**En esta panadería se preparan dos tipos de panificaciones, el pan francés y los pasteles. El kilo de pan francés cuesta en materias primas \$4.00, siendo 0.8 kg a \$5.00 el kilo de materia prima, y de otro lado el kilo de pasteles cuesta en materia prima \$ 11, que es 2 kg de materiales por \$5.50 de costo por kilo. Los costos variables de fabricación equivalen a \$ 1.60 por kilo producido.**

La venta se hace a través de las tiendas y de repartidores. Los repartidores son los que llevan el pan y pasteles en carretilla casa por casa. El precio de venta en tienda es de \$8 y de 19 para pan francés y pasteles respectivamente en la tienda, pero a los repartidores se les da un descuento de 30% sobre el precio de venta de tienda. La venta es 80% a través de repartidores

Los gastos fijos de fabricación son de \$1,100.00 al mes y los gastos fijos de administración son de \$850 al mes. La mano de obra es de \$0.10 el kilo de pan francés y \$ 0.35 el kg de pasteles.

#### **Se pide:**

- a) Calcular el presupuesto estático considerando una venta de 4,000 kgs de venta en el mes, considerando 10% bocaditos y 90% pan francés.
- b) Calcular el presupuesto flexible considerando que se vendieron realmente 3.8 toneladas, 10% de bocaditos y el resto de pan francés.
- c) Presenta el Estado de ganancias y pérdidas real y sabiendo que los gastos fijos fueron de \$1,860.00, y los ingresos totales fueron de \$26,940.00 y las variaciones contra el estándar fueron: Variación de precio: -1,400.00

Variación de consumo: 735.00

#### **Nota. Utilice 2 decimales en todos los casos**.

#### **12) Caso: Químpaz SAC – Costos Estándar**

Esta empresa se dedica a fabricar un producto químico industrial que sirve para el blanqueado de productos oleaginosos. Al iniciar el año, dicha planta tenía la siguiente hoja de costos estándar:

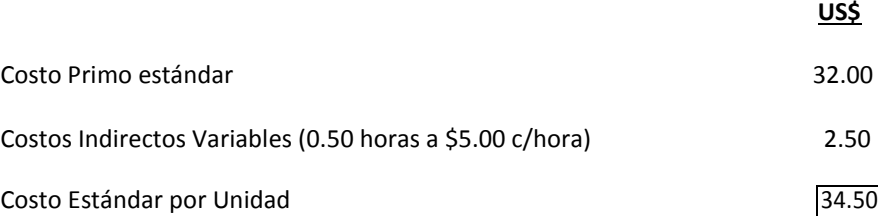

Asimismo, el costo estándar unitario mostrado en el cuadro anterior ya incluye materiales directos a razón de 10 kilos con un costo estándar de US\$2.40 por cada kilo. El costo indirecto variable responde a una tasa estándar, calculada sobre la cantidad de horas-hombre estándar de mano de obra por unidad.

Los resultados reales para todo el año fueron:

- a. Unidades fabricadas: 60,000
- b. Materiales adquiridos: 640,000 kilos a \$2.80 c/Kilo
- c. Materiales empleados: 580,000 Kilos
- d. Mano de obra directa: 28,000 horas a \$16.50 c/Hora
- e. Costos indirectos variables: \$155,000

#### **Se pide:**

- a) Calcule las desviaciones de precio y eficiencia para los materiales.
- b) Calcule las desviaciones de tasa y eficiencia de la mano deobra.
- c) Determine la desviación total de los Costos IndirectosVariables.

# **13) Electric Light S. A. – Costos Estándar**

La unidad de negocio de Electric Light S. A. fabrica aparatos electrónicos para el hogar. Esta empresa utiliza un sistema de costos estándares para su costeo y control de la producción. A continuación, se detalla la hoja de costo estándar del producto de mayor demanda, la secadora de cabello:

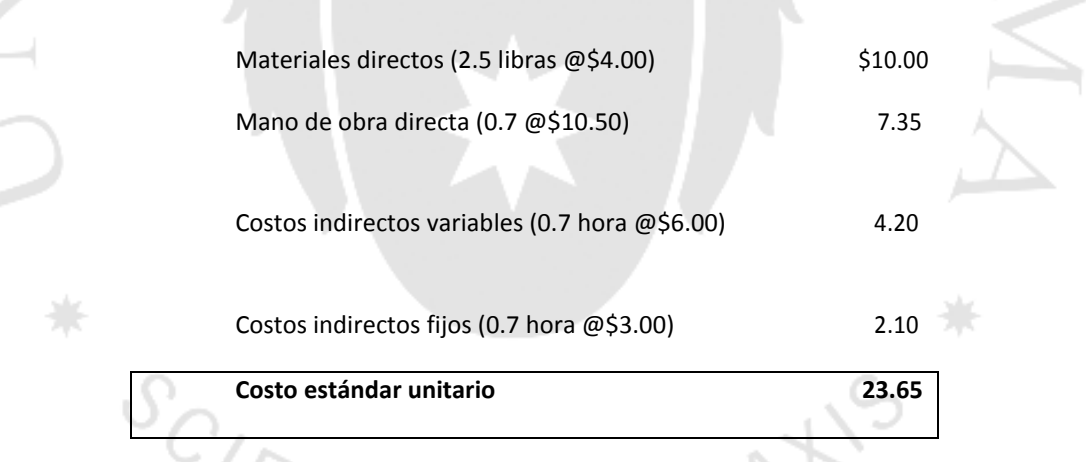

Durante el año, esta división tuvo la actividad que se señala a continuación en relación con la producción de secadoras de cabello:

- a. La producción de secadoras de cabello fue de 50 000 unidades
- b. Se compró un total de 130 000 libras de materias primas a \$3.70 por libra
- c. Había 10 000 libras de materias primas en inventario al inicio (llevado a \$4 por libra). No hubo inventario al final.
- d. La compañía utilizó 36 500 horas de mano de obra directa a un costo total de \$392,375.
- e. Los costos indirectos fijos reales totalizaron \$95 000
- f. Los costos indirectos variables reales totalizaron \$210,000

Esta división fabrica todas sus secadoras de cabello en una sola planta. La actividad normal es de 45,000 unidades al año. Las tasas estándares de costos indirectos se calculan basadas en la actividad normal medida en horas estándares de mano de obra directa.

# **Se pide:**

- a) Determine las desviaciones de uso y precio de materiales y los asientos de diario correspondientes.
- b) Calcule las desviaciones de eficiencia y tasa de mano de obra y prepare los asientos de diario correspondientes.
- c) Determine las desviaciones de costos indirectos variables por gasto y eficiencia.
- d) Determine las desviaciones de costos indirectos fijos totales.

# **Nota. Utilice 2 decimales de ser necesario**

# **14) Renzo Acosta SA – Análisis de CVB**

Almacenes Renzo Acosta vende al detalle dos tipos de billetera, una versión estándar (a base de cuerina) y una de lujo (a base de cuero). El estado de resultados presupuestado para el próximo período es el siguiente:

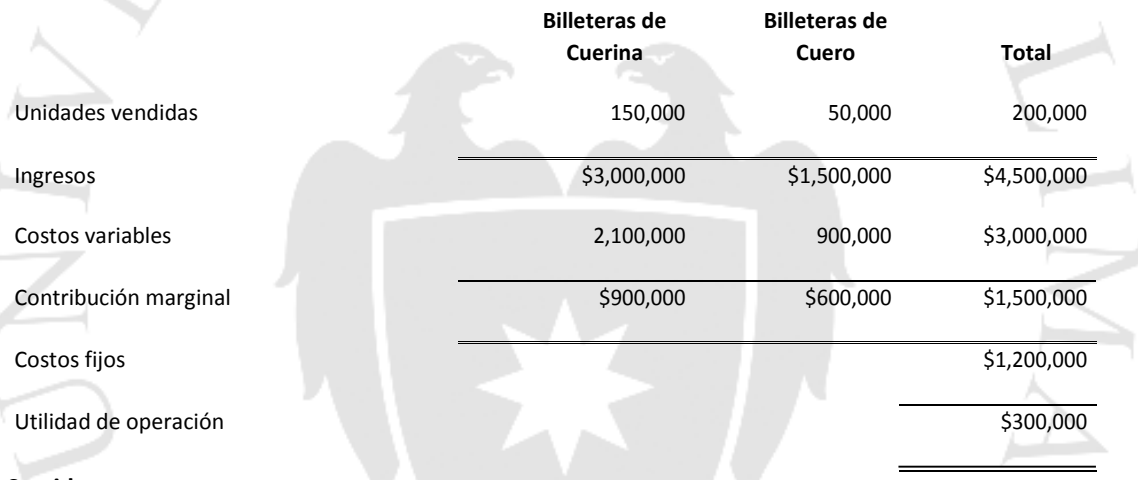

#### **Se pide:**

- a) Calcule el punto de equilibrio en unidades, asumiendo que se mantiene la mezcla de venta planeada.
- b) Calcule el punto de equilibrio en unidades si: - Sólo se venden billeteras de cuerina

**-** Sólo se venden billeteras de cuero

c) Calcule el margen de contribución total y el margen de contribución por producto con la misma mezcla si desea obtener US\$420,000 de utilidad neta asumiendo el impuesto a la renta en 25%.

#### **Nota. Utilice 2 decimales de ser necesario**

# **15) Chequeras de lujo – Presupuesto Flexible**

Esta empresa produce chequeras de lujo con tres cheques y un talonario por página. Cada chequera se diseña para un cliente individual y se solicita mediante el banco del cliente. El presupuesto de operación de la compañía para diciembre 2008 incluyó esta información:

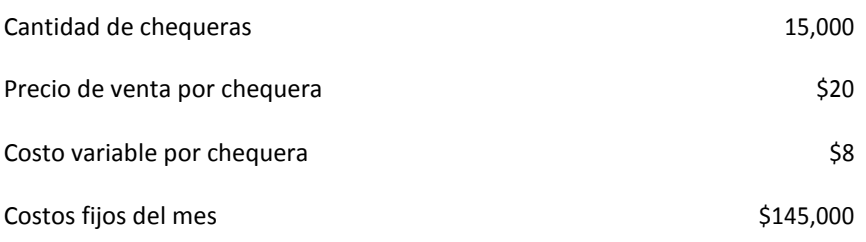

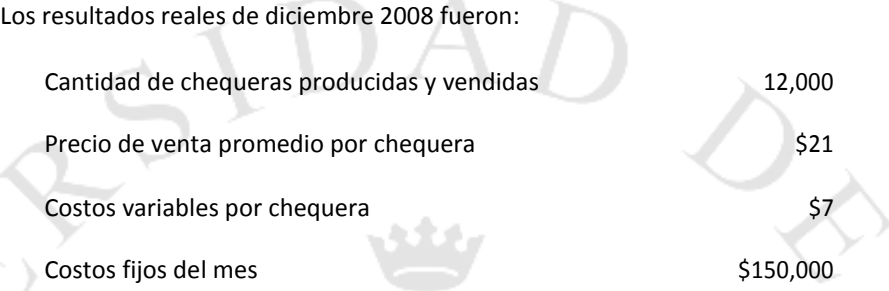

El Gerente General de la compañía observó que la utilidad de operación en diciembre era muy inferior a lo previsto, a pesar de un precio de venta más alto de lo presupuestado y un costo variable por unidad inferior a lo presupuestado. Usted en su calidad de Contador General debe explicar los resultados de diciembre.

La empresa desarrolla su presupuesto flexible sobre la base del ingreso presupuestado por unidad de producción y los costos variables por unidad de producción, sin el análisis detallado de los insumos presupuestados.

#### **Se pide:**

- a) Prepare un análisis de nivel 1 para el desempeño del mes dediciembre.
- b) Prepare un análisis de nivel 2 para el desempeño del mes dediciembre.
- c) ¿Señale usted si está de acuerdo con la preocupación del Gerente General? Explique su respuesta.

**Nota. Utilice 2 decimales de ser necesario**

#### **16) Muebles Coronado S. A. – Administración de Inventarios**

Muebles Coronado S. A. produce muebles para aparatos de sonido, grandes y pequeños. Se requiere un equipo especial para producir cada tipo y la configuración de montaje corresponde a un tipo particular de mueble. El costo de montaje por corrida de producción es de US\$4,000. El costo de manejo de muebles pequeños en inventario es de US\$8 por unidad al año. El costo de manejo de los muebles grandes es de US\$ 12 al año. La compañía produce 49,000 pequeños y 150,000 grandes anualmente; al día, vende un promedio de 196 piezas chicas y 600 grandes. Se requieren dos días para que el equipo de producción de cada tipo de mueble quede preparado y listo. Luego, se emplean siete días para fabricar un lote de muebles pequeños y 10 en la fabricación de un lote de muebles grandes. Hay 250 días laborables al año.

#### **Se pide:**

- a) Calcular el número de muebles pequeños y el número de muebles grandes que deben producirse por montaje para minimizar el costo total del montaje y de manejo para estos productos.
- b) Calcule los costos totales de montaje y de manejo asociados con el LEO para muebles pequeños.
- c) Calcule los costos totales de montaje y de manejo asociados con el LEO para muebles grandes.
- d) ¿Cuál es el punto de reorden para muebles pequeños?

#### **Nota. Utilice 2 decimales de ser necesario**

#### **17) Prodecsa y sus inventarios – Administración de Inventarios**

Esta empresa se dedica a comercializar herramientas para la Industria en general, siendo su producto más importante el Alicate B1. Por los continuos problemas que ha tenido para satisfacer la demanda, llegando inclusive a tener quiebres de stock en ciertos casos y en otros exagerados inventarios, le han pedido a usted hacer un análisis para determinar las cantidades adecuadas a pedir y las oportunidades en las que se debe colocar el pedido para definir una eficiente administración de inventarios.

Los datos obtenidos se refieren a una demanda semestral de 6,000 unidades y a un costo del producto de US\$40. Además, el área de compras le ha proporcionado a usted el dato del costo de ordenar en US\$210 por orden y el costo de mantener inventarios en US\$9. Al margen de ello, usted se percató de que no se ha considerado el costo de emisión de carta fianza en \$40 por cada pedido, así como tampoco se ha considerado el costo del seguro de la mercadería en almacén que para los Alicates B1 es de US\$1 anual por unidad. De otro lado la preparación de una orden de compra le toma al área de compras 1 día.

Debe asumirse que la demanda es regular a lo largo del año y que consideramos años de 300 días y el periodo de abastecimiento del proveedor de este producto es de 10 días desde que se coloca la orden en conocimiento del proveedor.

#### **Se pide**:

- a) Calcular el Lote económico de la orden.
- b) Calcular el costo total de administrar el inventario de este producto.
- c) Calcular el número de órdenes que se colocaran cada año.
- d) Calcular el punto de reorden en condiciones de certidumbre.
- e) Calcular el punto de reorden en condiciones de incertidumbre, asumiendo una venta máxima por día de 48 unidades.

**Nota: Calcule los requerimientos a 2 decimales si fuera necesario.**

### **18) Textiles Joseph – Costos Estándar**

Joseph tiene una fábrica de confecciones de tejido de punto y ha implementado un sistema de costos estándar para controlar su costo de producción. A continuación, se muestra la estructura de costos estándar que Joseph maneja para un lote de 10 Sacos de lana

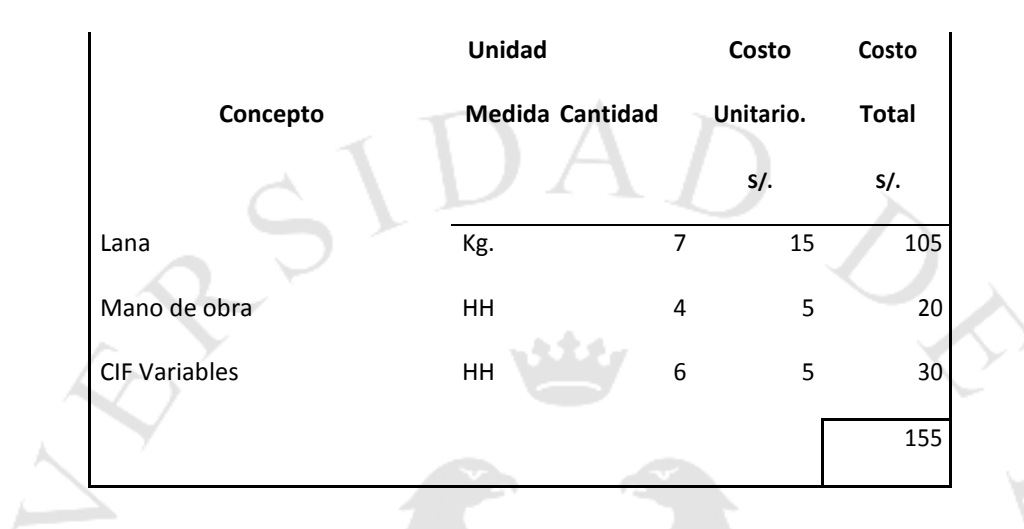

En el mes de abril 09 ha producido un lote de 10,000 sacos de lana para exportación para lo cual ha comprado 8,000 kg de lana con un costo unitario de S/.16 x Kg, Además, ha utilizado 6,800 kg en la producción de este lote, de los cuales 6,000 kg. fueron tomados de la compra reciente y el saldo fue tomado del stock de inventario que mantenía al inicio del mes. Por cierto, los stocks de inventario inicial están llevados a costos estándar y coincidentemente este stock fue comprado al mismo precio que la reciente compra.

En la producción de las 10,000 chompas se han usado 4,150 horas de mano de obra (HH) con un costo total de S/. 22,410.

Finalmente, los CIF variables reales sumaron en total S/. 34,560 utilizando la misma tasa real determinada en la Mano de Obra.

#### **Se pide:**

- a) Determine las desviaciones de uso y precio de materiales y los asientos de diario correspondientes.
- b) Determine las desviaciones de eficiencia y tasa de mano de obra y prepare los asientos de diario correspondientes.

c) Determine las desviaciones de costos indirectos variables por gasto y por eficiencia.

#### **Nota. Utilice 2 decimales de ser necesario**

#### **19) Presupuesto Flexible de Joseph – Presupuesto Flexible**

Necesitamos preparar el Presupuesto Flexible para Textiles Joseph y para ello tomaremos en cuenta lo señalado en el caso anterior, y adicionalmente los datos que a continuación se mencionan:

- Los costos fijos estimados de producción y administrativos son en total S/. 40,000 (considerar 37.5% de este total como costos fijos de producción).
- No hay inventario inicial de sacos de lana y se estima que no habrá inventario final de este producto.
- El precio de venta estimado de cada chompa debe ser de S/.40.
- Los datos reales son:
	- $\checkmark$  Ventas totales S/. 336,000 y saldo final de sacos no vendidos fue de 2,000 unidades.
	- $\checkmark$  Costos fijos por S/. 36,000 de los cuales el 60% son administrativos.

#### **Se pide**:

- a) Preparar el Presupuesto Flexible
- b) Según la teoría de Horngren determinar el análisis de nivel 2.

**Nota. Utilice 2 decimales de ser necesario**

#### **20) Química Visión – Análisis de CVB**

Química Visión analiza su operación para la gestión comercial del 2010. Esta empresa vende 2 productos químicos fertilizantes denominados Alfa y Beta en un total de 100,000 unidades de ambos productos y con precios de US\$ 20 y US\$30 por unidad respectivamente. Los costos variables unitarios de producción de Alfa son US\$ 14 y US\$18 para Beta. Los costos fijos que se incurren de modo uniforme durante el año ascienden a US\$ 320,000, de los cuales \$200 mil son de manufactura y \$120 mil son de ventas y administración.

Adicionalmente se paga comisiones de venta de US\$2 para Beta y US\$1 para Alfa por cada unidad vendida.

#### **Se pide**:

- a) Calcule el punto de equilibrio en unidades y en dólares para cada producto asumiendo una mezcla de 60 y 40% para Alfa y Beta respectivamente.
- b) Asumiendo la mezcla señalada en el punto 1 anterior, calcule la cantidad de unidades que deben venderse en cada producto para generar una utilidad neta de US\$ 40,000 para el año (gestión comercial). Considere la tasa de Impuesto a la renta del 30%.
- c) Si se asume una mezcla de 70% y 30% para Alfa y Beta respectivamente y que la comisión de venta se negocia en US\$2 por unidad por cada producto, además de que los costos fijos sufren un incremento del 25%, cual es el punto de equilibrio en unidades y en dólares por producto?
- d) Prepare un estado de ganancias y pérdidas mostrando el Margen bruto en la posición original asumiendo una mezcla del 60 y 40% para Alfa y beta respectivamente.

#### **Nota. Utilice 2 decimales de ser necesario**

T PRATIS  $S_{C/\mathcal{E}_{NTIA}}$ 

# **Segunda Parte**

# **1. Caso: Importaciones Facebook SAC – Costos Estándar y Presupuesto Flexible**

Katherine y Marianela, acaban de renunciar a Xerox y han decidido convertirse en comercializadores de papel. Katherine ha preparado el siguiente plan de ventas y costos para el bimestre octubre-noviembre.

**En US \$**

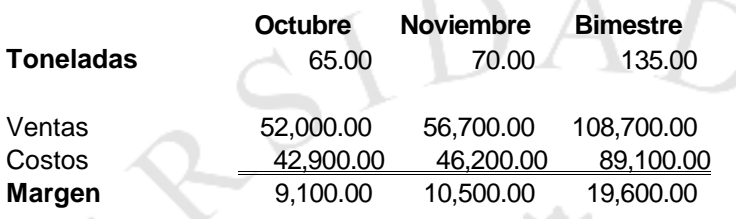

El inventario inicial era de 50 toneladas, las que estaban valuadas a un estándar de \$660 c/tonelada, para iniciar octubre. Los costos fijos operacionales (administrativos) presupuestados fueron de US\$3,000 para octubre y 5,000 para noviembre. Finalmente, en octubre se ejecutaron estos costos fijos en un 20% por encima del previsto para dicho mes, del mismo modo, para noviembre se ejecutaron en un 30% menos del previsto para este otro mes.

En octubre se hicieron las siguientes operaciones:

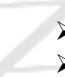

Compra de 60 toneladas de material a \$640

Venta de 75 toneladas a US\$780

# *Se pide:*

- a) Hacer los asientos contables de las compras de octubre, al estándar y registrar la variación de precios –
- b) Explicar variación del margen bruto y de la utilidad operativa del presupuesto de octubre usando la metodología del presupuesto flexible (análisis de nivel 2)

**Nota: Calcule los requerimientos a 2 decimales si fuera necesario.**

# **2. Caso: Controlando Inventarios y costos – Administración de Inventarios**

La empresa Bad Company SAC tiene un saldo de Inventarios al 30 de junio por 2 millones de dólares y un costo de ventas de enero a junio de 3 millones. Sus competidores tienen 90 días de inventarios. Todas sus compras las efectúan al contado.

#### **Se pide**:

- a) Mantener sus niveles de inventario de acuerdo a lo que tiene la competencia, ¿le genera ahorros o mayores compras? Determine el importe.
- b) Para el segundo semestre del año se espera incrementar ventas en un 60%, asumiendo que los costos unitarios (costos de venta unitarios) no tendrán incrementos. ¿Cuál sería el inventario adecuado si se desea mantener 45 días de cobertura?

**Nota: Calcule los requerimientos a 2 decimales si fuera necesario.**

### **3. Caso: Los buenos negocios de los hermanos Rojas – Políticas de precio**

Los Hermanos Rojas, siguen invirtiendo con buenos resultados. En esta oportunidad tienen un negocio de venta de muebles para computadoras bajo un modelo único, funcional y muy económico. La producción para este año se espera que sea de 12,600 unidades, con un costo absorbente unitario de US\$40, de los cuales US\$30 son costos primos, US\$8 es el CIF variable y US\$2 el CIF fijo, este último determinado para el volumen de producción del año.

El desarrollo de este negocio sugiere invertir en un capital fijo de US\$ 80,000 y un capital variable 40 días de inventario.

Usted lo va a ayudar a determinar sus precios de modo adecuado y para tal efecto debe tomar en cuenta la siguiente información proporcionada por Jorge Rojas.

- $\geq$  Las ventas estimadas anuales son de 10,000 unidades
- $\triangleright$  Para el costo del inventario se le pide valuar el mismo con la metodología de costeo directo.
- No considere el IGV en ningún caso.
- Considere el impuesto a la renta del 30%, en los casos en que sea aplicable
- Retorno de la inversión (utilidad neta) debe ser del orden del 15%
- Considera 1 año de 360 días y que todos los días la venta es similar.

#### **Se pide**:

- a) Calcular el precio técnico del producto
- b) Calcular el precio objetivo del producto
- c) Los Hermanos Rojas han solicitado al Banco de Crédito que financie esta operación y el Banco aceptó, pero solo por el 50% del capital total, a través de un préstamo a una tasa efectiva de interés (interés simple) del 16% anual. El saldo debe ser obtenido con fondos propios de los Hermanos Rojas. En estas condiciones calcular el precio objetivo.
- d) Los Hermanos Rojas han recibido un requerimiento de producción adicional para un producto similar al propio, pero con marca distinta y que no perjudica la producción de ellos y que además no generará costos fijos adicionales. ¿Cuál es el costo marginal unitario de esta operación adicional?

#### **Nota: Calcule los requerimientos a 4 decimales si fuera necesario.**

#### **4. Caso: Mototaxis SA – Análisis de CVB**

Junior tiene una fábrica de mototaxis, la misma que está ubicada en Chiclayo. Cada Mototaxi se vende a un precio de US\$3,000. Considerar el impuesto a la renta en 30%.

Su estructura de costos se muestra a continuación:

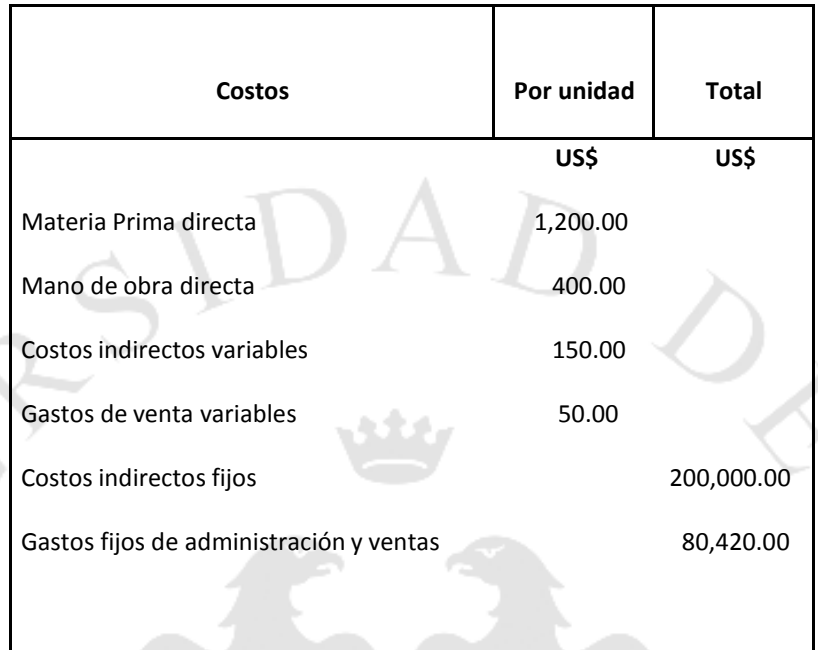

#### **Se pide**:

- a) Qué cantidad de motos debe venderse para obtener una utilidad neta de US\$490,000
- b) Junior ha evaluado y concluido que, si incursiona en el mercado de Lima, sus motos pueden venderse en US\$3,600 cada una, pero para tal efecto es necesario asumir el flete de cada unidad en US\$ 80 y además desarrollar una campaña publicitaria en diversas radios por aproximadamente US\$45,000. ¿Cuál será el punto de equilibrio para la compañía si solo se vende en la ciudad de Lima y, además, la estructura de costos se mantiene igual en todos sus conceptos de costo? – Señale si esta situación le conviene o no a Junior?

**Nota: Calcule los requerimientos a 2 decimales si fuera necesario.**

#### **5. Caso: Lote Optimo de Jesennia – Administración de Inventarios**

Jesennia comercializa un producto que se vende a un volumen de 14,000 kilos por año, tiene un costo de \$2 por Kg. Colocar cada pedido cuesta llamadas telefónicas y faxes por \$20, material de oficina por \$ 3, y el estimado de carta fianza por pedido es de \$ 45.

La tasa de interés para determinar el costo financiero es de 14% del costo del producto, y el riesgo de obsolescencia y otros relacionados con llevar inventario se estiman en 6% del costo del producto.

#### **Se pide**:

- Calcular el lote óptimo.

#### **Nota: Calcule los requerimientos a 2 decimales si fuera necesario.**

#### **21) Costos estándar en Facebook S. A. – Costos Estándar**

Beatriz continúa con su empresa Facebook SA y esta vez ha cambiado de giro y hoy se dedica a la fabricación muebles para computadoras. A continuación, se muestra la siguiente estructura de costos de producción preparado por Beatriz en diciembre 2009, para un plan de ventas de 25,000 muebles que se producirán y venderán en el año 2010:

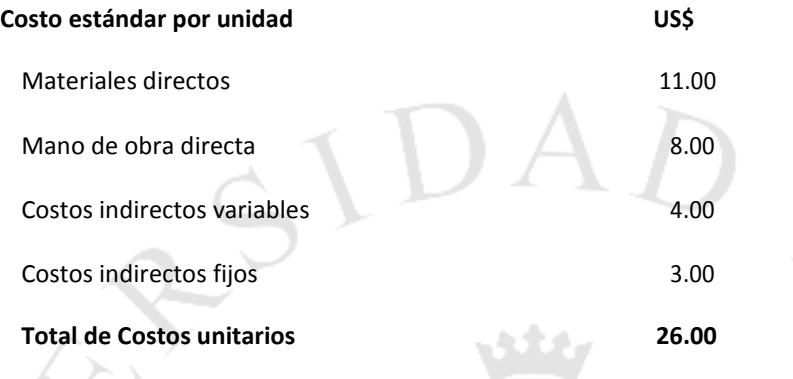

Durante el año 2010 se fabricaron y vendieron 30,000 muebles, habiéndose incurrido en materiales directos por US\$ 315,000; mano de obra directa en US\$219,000; costos indirectos variables US\$124,000; y costos indirectos fijos por US\$ 89,000.

Finalmente, no hubo inventario inicial ni final de materia prima. La desviación de precio de los materiales fue desfavorable en US\$5,000. Al producir los 30,000 muebles se trabajaron 39,000 horas, 4% más del estándar permitido para la producción que tuvo lugar. Los costos indirectos se aplicaron a la producción utilizando horas de mano de obra directa.

#### **Se pide**:

- Determine la desviación de uso de materiales directos
- Determine la desviación de tasa y eficiencia de mano de obra directa
- Determine la desviación de gasto y eficiencia de CIF fijos
- Determine la desviación de gasto y eficiencia de CIF variables

**Nota. Utilice 2 decimales de ser necesario**

#### **22) Fábrica de Chocolates Boom Boom – Análisis de CVB**

Roberto Sheen tiene una fábrica de chocolates que se venden a nivel nacional a través de una red de vendedores tercerizados (distribuidores). A ellos les paga una comisión del 18% de los ingresos de la compañía, esta comisión se registra contablemente como costo de mercadeo. Adicionalmente en la cuenta de costos de mercadeo se registran costos fijos de comercialización. A continuación, se muestra el estado de resultados del año 2009 que no considera el impuesto a la renta del 30% sobre la utilidad de operación:

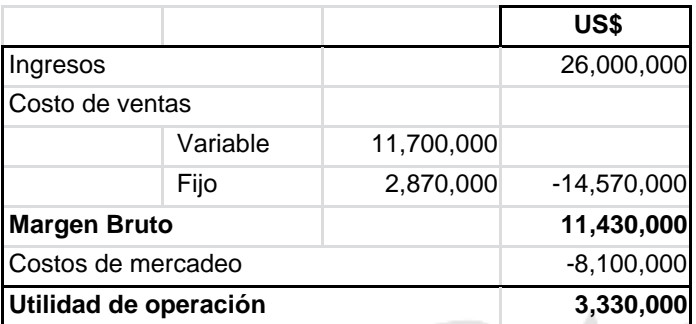

Roberto está evaluando contratar su propio personal de vendedores a quienes piensa pagarles una comisión del 10% de los ingresos, situación que además le haría incurrir en costos fijos anuales por US\$2´080,000.

#### **Se pide en relación al año 2009**:

- Calcular el punto de equilibrio en Ingresos en la situación actual
- Calcular el punto de equilibrio en Ingresos si Roberto contrata su propio personal de vendedores
- Los auditores externos han detectado que la empresa de Roberto no ha registrado el costo financiero del
- préstamo obtenido del Banco Financiero que para el año 2009 significó US\$ 400,000 (el gasto). Indicar cuál es el nuevo punto de equilibrio en ingresos, considerando la data del punto b) y además incluyendo este costo financiero.

#### **Nota. Utilice 2 decimales de ser necesario**

#### **23) Tiendas deportivas "El agilito" – Administración de Inventarios**

Víctor Gómez tiene una tienda de pelotas de futbol. Al 31 de marzo termino con un stock en almacén de US\$ 320,000. En el primer trimestre del año las ventas totales fueron US\$600,000. El costo de ventas de cada pelota representa el 75% de la venta total.

Asimismo, Víctor quiere analizar cuál es su costo de administrar inventarios y el lote económico de la orden y presenta la siguiente data:

- El precio de venta de cada pelota es de US\$20 y la demanda es regular a lo largo del año
- Considerar año de 360 días de venta
- El costo de pedir es US\$120 x pedido
- El costo de mantener una unidad de inventario anual es el 3% del costo del producto
- En la actualidad Víctor efectúa compras de pelotas por lotes de 30,000 unidades

#### **Se pide**:

Si la política de la compañía es mantener un inventario de 45 días señale:

- ¿Cuántos días de cobertura manejó Víctor al 31 de marzo?
- ¿Cuál es la cobertura de inventario que debe manejar Víctor para mantenerse en la política establecida?
- Determine el LEO para pelotas de futbol
- Determine la diferencia entre el costo total de administrar inventarios con las condiciones actuales y el determinado con el LEO calculado en el punto c) anterior.

#### **Nota. Utilice 3 decimales de ser necesario**

### **24) Consorcio La Molina SA – Políticas de precio**

Consorcio la Molina se dedica a la fabricación de sillas de metal para oficinas. Los dueños de la empresa, los señores Otto Bread y Gloria Laive han preparado la siguiente estructura de costos para el año 2010 para un nivel de producción de 14,400 (considerar que este valor satisface el rango relevante de los costos fijos):

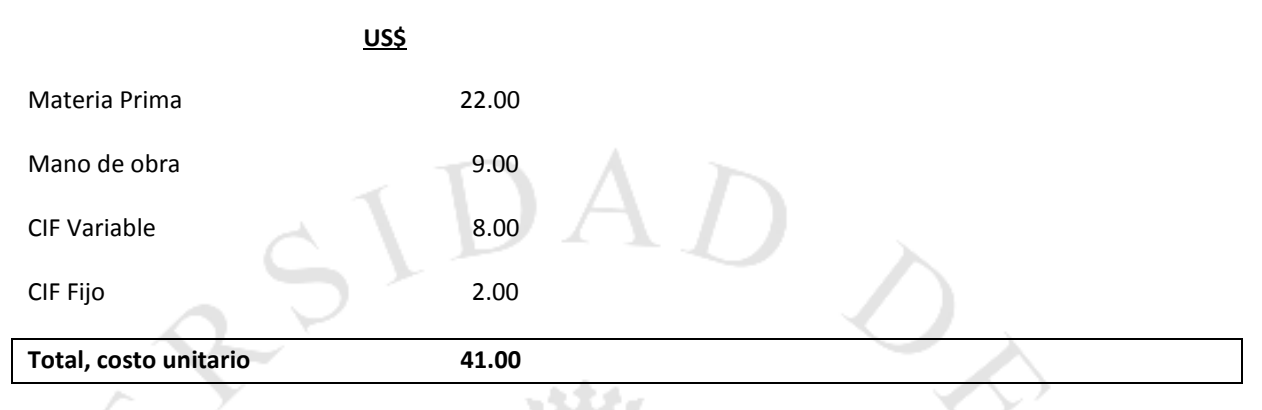

Otto y Gloria han calculado su inversión en maquinaria por US\$80,000, asimismo, ha creído conveniente determinar un aporte para capital variable sobre: a) 45 días de inventario y, b) 10% de las ventas para cubrir las necesidades de caja.

De otro lado considerar la siguiente data:

- Las ventas estimadas anuales son de 12,000 sillas
- $\triangleright$  El costo del inventario se determina sobre costos variables de producción.
- > No considere el IGV en ningún caso.
- $\triangleright$  Considere el impuesto a la renta del 30%, en los casos en que sea aplicable
- $\triangleright$  El retorno de la inversión (utilidad neta) debe ser del orden del 15% como tasa simple anual.
- $\triangleright$  Considera 1 año de 360 días y que todos los días la venta es la misma en volumen.

# **Se pide**:

- a) Calcular el precio objetivo del producto
- b) Otto y Gloria han recibido un requerimiento de producción de 3,000 sillas adicionales a sus ventas y con características similares a las que produciría la empresa. Este producto saldría al mercado con una marca distinta y solo para ventas en provincias. Es probable que se ejecuten costos fijos adicionales por US\$9,000. Al respecto se pide:
	- Cuál es el costo marginal unitario de una operación adicional
	- Cuál es el costo diferencial unitario de una operación adicional

**Nota: Calcule los requerimientos a 4 decimales si fuera necesario.**

#### **10. Presupuesto Flexible de Comercial Easy SA – Presupuesto Flexible**

A Ricky Noriega, profesional contable recientemente titulado, le han encargado la preparación del Presupuesto Flexible de la empresa Comercial Easy SA. Esta empresa se dedica a la compra venta de radios/equipos para automóviles de la marca Piolín. Para el mes de mayo 2010 se presupuestó comprar y vender 3,000 equipos con un costo variable de \$84 por equipo y costos fijos totales de \$54,000. El precio de venta presupuestado fue de \$110 por equipo.

Los resultados reales para mayo fueron de 2,800 equipos vendidos (no hay saldos iniciales ni finales de inventario) con un precio de venta de \$118 cada una. Los costos variables totales reales fueron de \$229,600, y los costos fijos reales totales fueron de \$50,000.

No considere el IGV en ningún caso.

### **Se pide**:

 $\triangleright$  Según el esquema de Horngren, Ricky Noriega debe preparar un Presupuesto flexible que muestre las variaciones en el flexible y variaciones en el volumen – Análisis de nivel 2

# **11. Caso: Cervecería Brava – Costos Estándar**

La fábrica de Cerveza "Brava" tiene el siguiente costo para 1000 botellas:

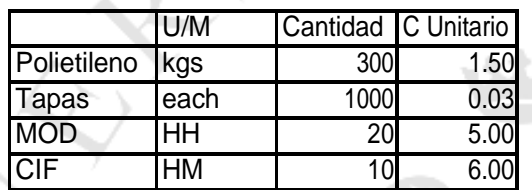

Se realizan las siguientes operaciones:

- Se compran 1000 kgs de materia prima a \$ 1.46 el kg
- Se compran 3400 tapas por \$100

Se producen 3000 botellas con los siguientes consumos reales

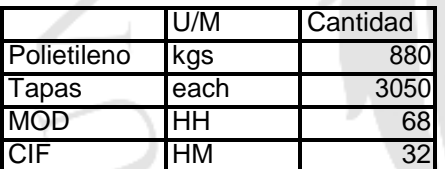

La tarifa de mano de obra es de US\$4.75 por hora y la tarifa de CIF variable real es de US\$6.25.

#### **Se pide:**

- a) Hacer los asientos contables para los consumos y las variaciones de los elementos del costo primo
- b) La compañía ha vendido 3 mil botellas a un valor venta de US\$1,040 el millar. Prepare un estado de ganancias y pérdidas mostrando el margen bruto e identificando la variación estándar

**Nota: Calcule los requerimientos a 3 decimales si fuera necesario.**

# **12. Caso: Pastificio El Italiano – Análisis de CVB**

Carlos es importador de pastas provenientes de Argentina. El importa fideos bajo la marca "Doña Victoria". Carlos menciona que la calidad de las mismas es superior al líder del mercado peruano, pero es necesario tener un adecuado posicionamiento en precios. De otro lado, cuando Carlos inicio su negocio en Setiembre del año 2009 lo hizo mediante un préstamo por el cual paga intereses de US\$2 mil mensual y 18 meses de gracia (pago de solo intereses, sin capital).

En cuanto al tema comercial, se sabe que los dos primeros competidores del mercado peruano (Fideos Cristal y Fideos Brahma) venden el kilo de fideos largos a \$2.90 y \$2.60 respectivamente. El costo CIF es de \$1.35 y el valor landed (producto nacionalizado y puesto en el almacén de Carlos) es de \$1.70. Con ese costo y considerando que la estrategia de Carlos será de manejar precios por debajo de líder, piensa vender a \$2.20 al mayorista y a \$2.50 a supermercados. El consumo es 40% por supermercado y el resto por mayoristas.

La empresa de Carlos tiene una fuerza de ventas a quienes les paga una comisión del 2% de las ventas. Asimismo, el flete para llevar el producto a cada cliente es de US\$0.20 por Kilo más un gasto de acarreo de US\$400 por mes (esto último incluye tener personal permanente durante el mes para este trabajo y este importe es el costo del mismo).

Los gastos administrativos y otros fijos suman US\$200 mil por semestre.

# **Se pide:**

- a) ¿Cuál es el punto de equilibrio en cantidades y en dólares?
- b) Cuál es el margen de contribución de la compañía si finalmente posicionamos precios en US\$2.10 al mayorista y US\$2.40 al supermercado, con una venta de 1,500 toneladas anuales, y una ponderación de ventas del 30% para supermercados y el saldo para mayoristas?
- c) ¿En la situación resultante en el punto b cuál sería el margen de seguridad?

**Nota: Calcule los requerimientos a 2 decimales si fuera necesario.**

# **13. Caso: Cocinas Gastón – Análisis de CVB**

Gastón tiene una fábrica de cocinas y quiere preparar su presupuesto del año 2010. Para ello acaba de recibir de su contador el estado de resultados del año 2009, como se muestra a continuación:

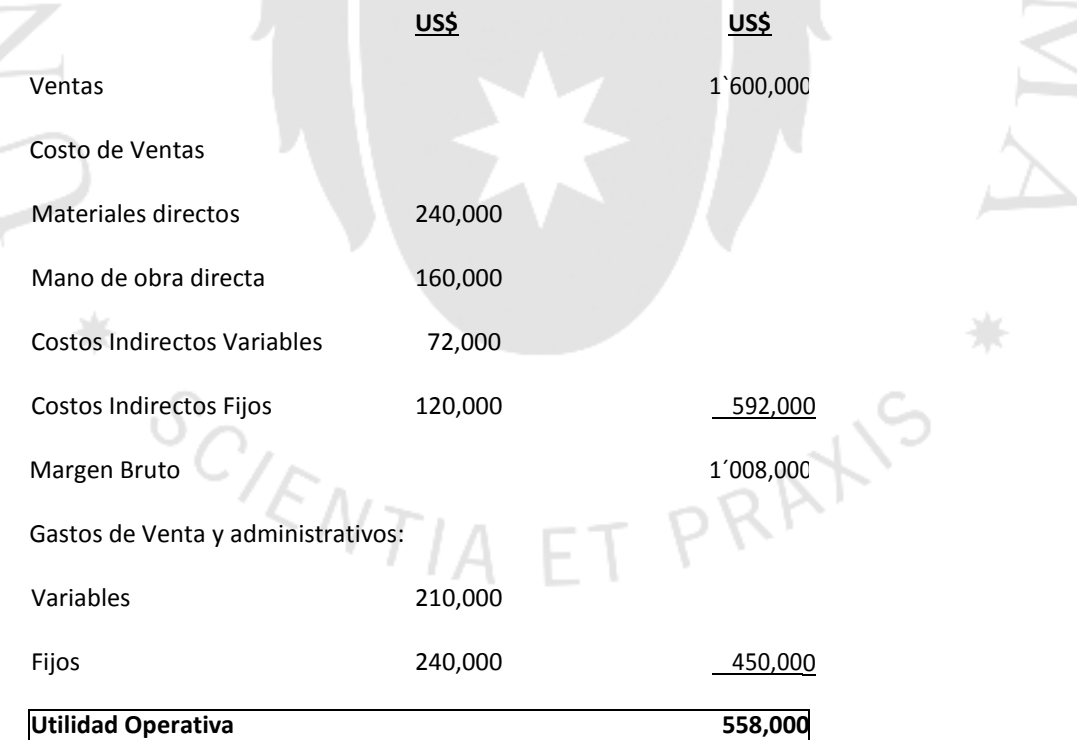

#### **Se requiere**:

- a) ¿Cuál fue el punto de equilibrio de Cocinas Gastón para el año 2009?
- b) Para el 2010, Gastón anticipa un incremento de 10% en los costos variables y de US\$54,000 en los gastos fijos. ¿Cuál será el punto de equilibrio para este año si el precio de venta se mantiene igual?
- c) Considerando lo señalado en el punto b) calcule los ingresos necesarios que satisfagan una utilidad neta de US\$35,000, luego de calcular el impuesto a la renta del 30% **Nota: Calcule los requerimientos a 2 decimales si fuera necesario.**

# **14. Caso: Corporación Los Ramones – Administración de Inventario**

**Corporación Los Ramones**, ubicada en Moyobamba, fabrica duchas de plástico para Baños y para tal efecto le es necesario llevar de Lima el componente "mangos tipo B" que es abastecido por la empresa Plásticos La Roca.

Para el año 2010, necesita organizar de modo adecuado sus compras a efectos de no asumir costos innecesarios.

Usted como Contador Gerencial va a asesor a Corporación Los Ramones en la determinación de la cantidad a comprar. La siguiente data está disponible para su análisis:

- $\geq$  Demanda semestral = 60,000 mangos
- $\triangleright$  El área de compras señala que preparar una orden toma 1 día y que el costo de ordenar es de US\$200 por orden
- $\triangleright$  Costo unitario del mango tipo B es de US\$12.
- El área logística señala que el costo de mantener una unidad es de US\$5.00 anual.
- El tiempo de transito del proveedor al almacén de fábrica es de 4 días
- El consumo es regular en un año de 300 días
- $\triangleright$  El despacho para una venta de un lote de duchas (producto terminado) toma 1 día

Además, suponen que podrían tener una venta en pico de 20% adicional del consumo regular.

Finalmente, en la data presentada anteriormente no se ha considerado el costo del seguro que asciende a 1% del costo del producto.

#### **Se requiere**:

- a) Calcule el lote económico de la orden para el Mango tipoB
- b) Calcule el punto de reorden en condiciones decertidumbre

c) Calcule el punto de reorden en condiciones de incertidumbre **Nota: Calcule los requerimientos a 2 decimales si fuera necesario.**

#### **15. Caso: Envase Industrial – Costos Estándar**

La empresa Envase Industrial fabrica Jarras de plástico con una tecnología de mezcla con acero quirúrgico en una presentación de 2 litros. Estos productos tienen mucha aceptación en el mercado local. Para su control contable y de costos utiliza una planilla de costos estándar cuya estructura para este año se ha planteado del siguiente modo por Jarra:

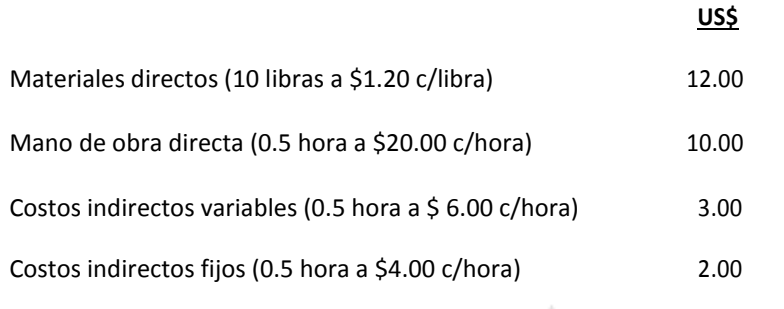

**Costo estándar unitario 27.00**

Asimismo, la tasa de costos indirectos se calcula utilizando el volumen normal, que es de 60,000 unidades y utilizando las horas de mano de obra directa. Los resultados reales para todo el año fueron:

- o Unidades fabricadas: 64 000
- o Materiales adquiridos: 690 000 libras a \$1.40 c/libra
- o Materiales empleados: 680 000 libras
- o Mano de obra directa: 36 000 horas a \$18.90 c/hora
- o Costos indirectos fijos: \$180,000
- o Costos indirectos variables: \$190,400

#### **Se pide:**

- a) Calcule las desviaciones de precio y cantidad para los materiales.
- b) Calcule las desviaciones de tasa y eficiencia de la mano de obra.
- c) Determine las desviaciones de gasto y eficiencia de los costos indirectos variables.
- d) Determine la desviación de gasto y eficiencia de los cosos indirectos fijos

**Nota: Calcule los requerimientos a 2 decimales si fuera necesario.**

#### **16. Caso: Fabrica Tai Lay – Análisis de CVB y Políticas de precio**

La empresa Tai Lay fabrica dos productos, y tiene problemas para alcanzar un volumen suficiente para aprovechar su actual capacidad de la planta. Un cliente ofrece un importante contrato repetitivo para el producto A al precio de \$10 la unidad y para el producto B a \$18 la unidad. El primer pedido será por 1,000 unidades de cada producto. PRAX

Asuma que no se afectará el mercado regular de la compañía.

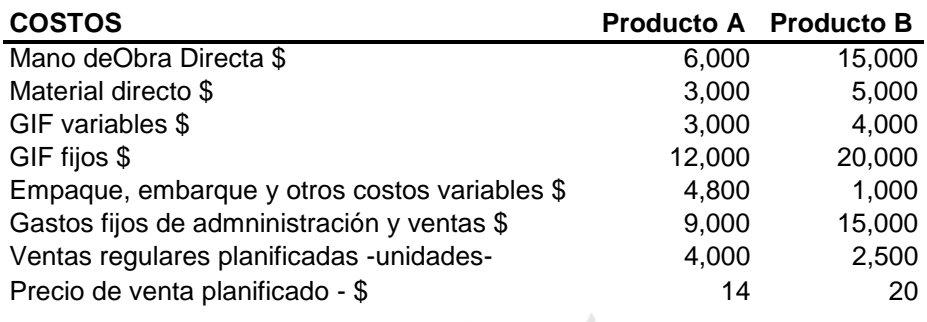

#### **Se pide**:

- a) Sobre la base de la data ¿usted tomaría el pedido? Sustente con cálculos su decisión y determine la rentabilidad que obtendría al asumir los pedidos de este cliente
- b) ¿Cuál es el margen de contribución total y el margen bruto total en las ventas actuales?
- c) Tai Lay hace una contra-oferta de precios calculado con el mark up del 30% sobre costos marginales, ¿Qué precio se ofertaría en cada caso?

# **Nota: Calcule los requerimientos a 2 decimales si fuera necesario.**

# **17. Restaurante - café Star World – Análisis de CVB y Políticas de precio**

Restaurante - café Star World tiene dos establecimientos que abren 24 horas al día. Los costos fijos de los dos restaurantes juntos suman US\$ 320,000 anual. La facturación por servicios varía desde una taza de café hasta comidas completas. La cuenta promedio por cliente es de \$9,00. El costo promedio de los alimentos y otros costos variables por cliente son de \$ 4,20.

Considere una tasa de impuesto a la renta del 30% y además un objetivo de utilidad neta de US\$ 120, 000. En ningún caso incluya el IGV.

#### **Se pide**

- a) Calcular las ventas necesarias para obtener la meta de utilidad neta.
- b) ¿Cuánto debe facturarse para llegar al punto de equilibrio?
- c) Calcule la utilidad neta si la cantidad de clientes que se atenderían fuese de 150,000
- d) Si para la implementación de este negocio se hizo una inversión de capital fijo de US\$200,000 y de capital variable de 20% sobre costos variables, ¿Cuál es el precio promedio que debería facturarse por persona para satisfacer un rendimiento del 40% anual sobre la inversión? - Considere una estimación de afluencia de público de 100,000 personas por año?

**Nota: utilice hasta 3 decimales para su cálculo si es necesario**

# **18. Perfumería Bruno SA – Administración de Inventarios**

Perfumería Bruno SA es una empresa que se dedica a la venta de cosméticos para Caballeros. Su administrador y Gerente desea que los inventarios se manejen con sumo cuidado puesto que él tiene claro que esto le genera una serie de costos adicionales que hacen inviable la operación o en todo caso le disminuye rentabilidad. A continuación, se muestra la data del año 2011 vinculada a ventas, inventarios y costos para el producto más importante en venta denominado Colonia "El Metro":

Demanda estimada anual 8,992 unidades

Costo de ordenar  $$120$  por orden de compra

Costo de mantener por año \$4 por cada sombrero

El costo de cada Colonia es US\$20 y los vende a \$60. Asimismo, los \$3 de costos de mantener cada colonia incluyen costos de almacenaje a \$1.20 más U\$1.10 de seguros, manipuleo de inventarios y otros costos vinculados.

Cada vez que se hace un pedido el proveedor toma seis días en atenderlo. Almacenes Paris abrirá 281 días en el año 2011 y todos los días se venderán cantidades similares. Al cierre del 2010 quedó con un inventario de 1,600 unidades

#### **Se pide:**

- a) Calcular el Lote económico de la orden
- b) Calcular cuando debe colocarse la primera orden
- c) Calcular el número de órdenes que se colocaran cada año
- d) Calcule el punto de reorden.
- e) Calcule un nuevo punto de reorden con inventario de seguridad, asumiendo una venta máxima por día de 50 unidades y una venta promedio diaria de 32 unidades
- **f)** Calcule el costo total de administrar inventarios con el lote económico calculado**.**

**Nota: Calcule los requerimientos a 2 decimales si fuera necesario.**

#### **19. Industrias Metálicas – Costos Estándar**

La empresa Industrias Metálicas fabrica muebles para cocina en un modelo que le sirve de exportación a la Comunidad Europea con una aceptación impresionante por el alto detalle de tecnología que desarrolla. La empresa utiliza costos estándar con una estructura que se detalla a continuación:

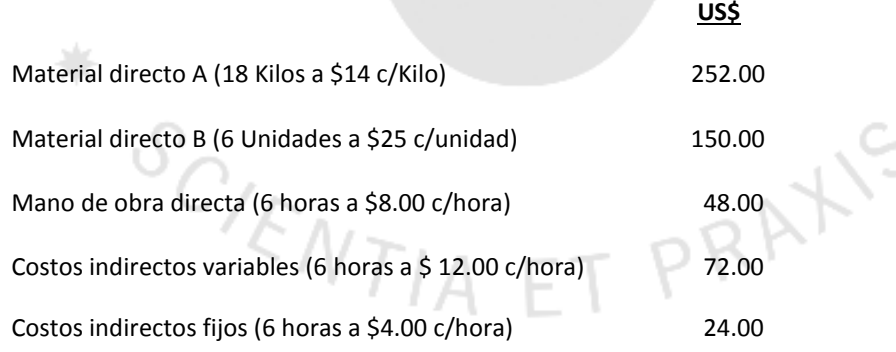

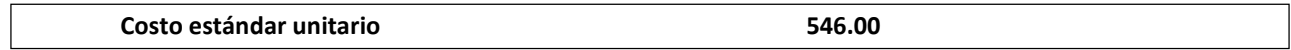

Considere que la tasa de costos indirectos se estimó en relación a la actividad normal de 20,000 unidades y utilizando las horas de mano de obra directa. Los resultados reales para todo el año fueron:

- o Unidades fabricadas: 24 000
- o No hubo inventario inicial de ninguna materia prima.
- o Materiales adquiridos de la materia prima A: 482,000 kilos a \$13.50 c/kilo
- o Materiales empleados de la materia prima A: 440,000 kilos
- o En la Materia Prima B, se compraron 158,000 unidades a US\$25 cada unidad y al final del año quedó como inventario 2,000 unidades
- o En la mano de obra directa se utilizó 154,000 horas a \$10 c/hora
- o Costos indirectos fijos en el año sumaron \$420,000
- o Costos indirectos variables: \$1,680,000

#### **Se pide:**

- a) Calcule las desviaciones de precio y cantidad para los materiales.
- b) Calcule las desviaciones de tasa y eficiencia de la mano de obra.
- c) Determine las desviaciones de gasto y eficiencia de los costos indirectos variables.
- d) Determine la desviación de gasto y eficiencia de los cosos indirectos fijos.

#### **Nota: utilice hasta 2 decimales para su cálculo si es necesario**

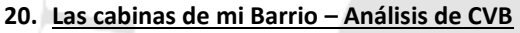

Pamela y Charo a sugerencia de su profesor decidieron poner un establecimiento de Cabinas de Internet en la casa de Pamela. Ellos atienden 13 horas diarias con un precio por hora de S/.5.00 la hora, pero al cabo de la primera semana no obtuvieron ni un solo cliente porque otra cabina similar y muy cerca cobraba S/.4.00 por hora y antes de decidir cerrar su negocio más bien optaron por hacer una rebaja en su precio a S/.3.50 la hora, asumiendo plan de venta de servicios de 2,400 horas mensuales. Además, para mantener todos los servicios Pamela le paga mensualmente a su mamá (dueña del establecimiento/casa) por concepto de alquiler y luz, un importe fijo de S/. 2,500 soles mensuales. Otros costos fijos que también deben asumir mensualmente suman S/. 1,500.

Tanto Pamela como Charo decidieron no contratar a otras personas sino más bien atender ellas mismas y se pagan una comisión del 10% sobre la venta realizada.

#### **Se pide:**

- a) Determinar el punto de equilibrio en horas y en dinero.
- b) Determine qué pasaría con los resultados si Pamela y Charo deciden incorporar a Bruno en este negocio y él dice que por un 20% de la venta mensual se encarga de la publicidad. Por cierto, esta situación hace que las ventas crezcan en 20% también. ¿Es conveniente?

**Nota: utilice hasta 2 decimales para su cálculo si es necesario**

#### **21. Presupuesto flexible de las cabinas – Presupuesto Flexible**

En relación al caso anterior resulta que se dan unas ventas reales de 2,400 horas, y los costos fijos fueron S/. 4,500. Además, los ingresos totales fueron de S/. 9,600.

La comisión se pagó tal cual lo acordado.

### **Se pide**:

**a)** Elabore un análisis de nivel 2 y comente los resultados. ¿Les fue bien o mal en este negocio en relación a lo planeado?

### **Nota: utilice hasta 2 decimales para su cálculo si es necesario**

# **22. Comercial El Pino SA – Administración de Inventarios**

El Pino SA se dedica a importar y comercializar suministros para la gran y mediana minería. Claudio Paredes, Gerente de esta empresa tiene suma preocupación por el manejo de sus inventarios en el 2011 y le encarga a usted analizar cómo hacer para disminuir el costo de administrar los mismos. Al respecto usted debe analizar 2 casos puntuales:

# **Producto Alfa**

El primer artículo es el denominado Alfa y decide que por el movimiento y valor de este artículo usted utilizará el Lote económico de la orden. A continuación, se muestra la data que usted tiene para este análisis:

- Ventas del año 2010 fueron de 108,000 unidades, pero se estima que este año las ventas crecerán en un 20% sobre dicho valor.
- El costo total de ordenar del 2010 ascendió a US\$2,400 para 6 pedidos. El área de compras ha señalado que este año el costo de ordenar se incrementará en 10%
- El costo de mantener una unidad de inventario asciende a US\$2.

Asimismo, usted ha obtenido ciertos datos (no incluidos el año anterior) y que debe evaluarse si se consideran o no para el presente año, referido a lo siguiente:

- Costo del producto US\$18 por unidad
- Costo de seguro de mercadería en almacén, US\$ 0.50 x unidad
- Costo de seguro de mercadería en tránsito para venta, US\$ 0.10 x unidad
- Costo financiero por unidad equivalente al 2% del costo producto
- Costo de obsolescencia estimada por la empresa en 4% del costo del producto
- Tiempo de transito del proveedor (desde que la orden se coloca) asciende a 3 días
- Tiempo utilizado para preparar una orden equivale a 2 días
- Tiempo utilizado para despachar un pedido para la venta asciende a 1 día
- La empresa atiende a sus clientes mineros los 360 días del año y asume ventas regulares todos los días del año, sin embargo, en los 5 últimos días de cada mes las ventas pueden incrementarse en un 10% sobre la venta regular.

#### **Sobre el producto Alfa se pide en relación al año 2011**:

- a) Calcule el Lote económico de la orden.
- b) Calcule el costo total de administrar inventarios con el LEO calculado.
- c) Calcule el punto de reorden con Inventario de seguridad.

#### **Producto Beta**

El segundo artículo es el denominado Beta y usted decide que para este artículo solo debe trabajarse con análisis de ratios y para ello tiene la siguiente data del año 2010:

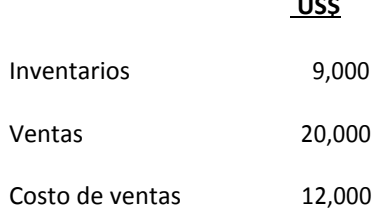

#### **Sobre el producto Beta se pide:**

- a) Calcule la rotación y cobertura que tuvo el año 2010
- b) Si el comportamiento en las ventas y costo de ventas serán similares en el 2011, ¿cuál sería el inventario a mantener si se desea una cobertura de 21 días?

**Nota: Calcule los requerimientos a 2 decimales si fuera necesario.**

**US\$**

#### **23. SILAGO SA – Costos Estándar**

SILAGO SA, fabrica guitarras acústicas para exportación y utiliza un sistema de costos estándar que se basa en las horas de mano de obra para asignar los costos indirectos a la producción. El estándar de mano de obra directa indica que pueden emplearse cuatro horas de mano de obra directa por cada unidad de producción (es decir por cada guitarra). Considere que su planta solo produce Guitarras. El volumen de producción (actividad) normal es de 120,000 unidades y los costos indirectos presupuestados para el año siguiente y sobre la producción normal son:

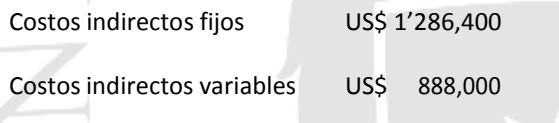

Durante el año. SILAGO SA produjo 119,000 unidades, trabajó 487,900 horas de mano de obra directa e incurrió en costos indirectos fijos reales de US\$1'300,000 y en costos indirectos variables reales de US\$927,010.

#### **Se pide:**

- a) Calcule la tasa estándar de costos indirectos fijos y la tasa estándar de costos indirectos variables.
- b) Calcule los costos indirectos fijos aplicados y los costos indirectos variables aplicados(\*).
- **c)** Determine la variación total de costos indirectos fijos y la variación total de costos indirectos variables**.**
- d) Determine las variaciones de tasa y eficiencia para los CIF variables.
- e) Determine las variaciones de tasa y eficiencia de los CIF fijos.

**( \*) Recuerde que "aplicados" se refiere a costos registrados sobre la base de costos estándar.**

**Nota: utilice hasta 2 decimales para sus cálculos**

#### **24. Gimnasios SA – Análisis de CVB**

Carlos Valdez tiene una fábrica que produce 2 tipos de equipo para gimnasio, el primero denominado **Bicaflex**  el mismo que tiene un precio de venta de US\$200 por equipo y el segundo **Tricaflex** con un precio de venta de US\$75 por paquete.

De otro lado se ha obtenido información financiera para elaborar un estado de resultados del año próximo sobre lo siguiente: Ventas totales calculadas en US\$600,000, Margen de contribución total por US\$ 210,000 y costos fijos por US\$ 157,500.

Carlos estima que el 40% de los ingresos por ventas se producirá por el Bicaflex y el saldo por Tricaflex. Además, Bicaflex también es responsable del 40% de los costos variables

# **Se pide:**

- a) Calcule el ingreso por ventas para mantener una posición de punto de equilibrio para Gimnasios SA.
- b) Calcule el número de equipos Bicaflex y Tricaflex que deberán venderse para que la empresa alcance la posición de break even .
- c) La empresa ha decidido incorporar un nuevo producto el **"Primaflex**". Para el periodo en evaluación se estima que las ventas alcanzarán 600 unidades que se las quitará al volumen de Bicaflex, y de otro lado Tricaflex mantendrá sus unidades de venta sin variación. Considere que el volumen total de ventas no tendrá variación tampoco. Este nuevo producto (Primaflex) se venderá a US\$ 180 y tendrá un costo variable de US\$140. Además, el costo fijo para apoyar este nuevo producto se incrementará en US\$ 5,700 - Determinar el punto de equilibrio en unidades para cada tipo de producto.

#### **Nota: utilice hasta 2 decimales para su cálculo si es necesario**

# **25. Presupuesto Flexible de EL REGALO SA – Presupuesto Flexible**

Tenemos que preparar el presupuesto flexible de la compañía EL REGALO SA. (la empresa comercializa solo cocinas a gas). Esta empresa presupuestó para abril 2011 vender 3,000 unidades con un costo variable de US\$ 90 por unidad y asumir costos fijos totales en el mes por US\$72,000. El precio de venta estimado para fines de presupuesto fue de US\$120 por unidad.

Los resultados reales arrojaron una ejecución en volumen tal cual lo previsto, pero con un incremento en el precio de venta por cocina en 5% sobre el precio estimado originalmente y costos fijos ejecutados en un 20% por debajo de la estimación original.

Finalmente, la empresa registra sus costos bajo la metodología de costos estándar y obtuvo, para el referido mes, variaciones para costos variables que se muestran a continuación:

- Desviación favorable US\$ 4,000
- Desviación desfavorable US\$ 2,400

No considere el IGV en ningún caso.

#### **Se pide**:

a) Según el esquema de Horngren, preparar en Análisis de nivel 2 que muestre la ejecución real, el presupuesto flexible y el presupuesto estático con sus variaciones.

# **26. Corporación Digital SA – CORDISA – Políticas de precio**

Corporación Digital SA fabrica el insumo SEGNA para el ensamble de equipos de video para la empresa SANY SA. A continuación, se muestra una estructura de costos variables de este insumo para el año 2011 para un nivel de producción de 22,000 unidades de SEGNA:

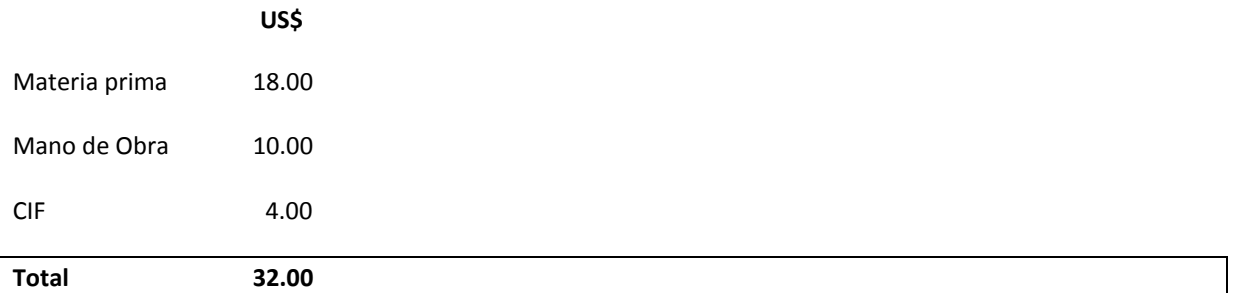

CORDISA estima que los costos fijos a asumir para este nivel de producción alcanzarán los US\$ 67,200. Además, se estima una inversión en maquinaria por US\$40,000 y un capital variable calculado en 30 días de inventario y 30 días de cuentas por cobrar, para satisfacer las necesidades de capital de trabajo. Sobre la inversión de capital CORDISA requiere una tasa de retorno del 24% (tasa efectiva anual – tasa simpleanual).

Considere además la siguiente data:

- Ventas estimadas para el año en 20,000 unidades
- El costo el inventario se determina sobre el costo el costo variable de producción
- No considere el IGV, pero si incluya en sus cálculos el impuesto a la renta del 30% cuando sea aplicable
- Considera 1 año de 360 días y que todos los días la venta es la misma en volumen.

#### **Se pide**:

- a) Calcular el precio objetivo del producto.
- **Nota: Calcule los requerimientos a 4 decimales si fuera necesario.**

# **27. Industrias Eficientes SA – Administración de Inventarios**

Industrias Eficientes SA tiene como actividad principal la importación y comercialización de equipos GPS y Televisores de altísima resolución para autos. Dado los costos de los equipos (GPS a U\$ 380 y los TV a U\$ 280, ambos valores por unidad) y el incremento de las ventas en los últimos meses, su Gerente General ha decidido tener un manejo cuidadoso de los inventarios de ambos equipos.

# **1.1. Análisis de inventarios de GPS**

Para el caso de los GPS ha decidido hacer pedidos bajo la metodología del LEO, teniendo la siguiente información a la mano:

- El proveedor nos abastece con un plazo de pago de 30 días luego de llegada la mercadería (importación) y nos cobra por ello el 2% del costo del producto por el mes de plazo de pago.
- Demanda esperada del presente año en 9,000 unidades.
- Costo de colocar una orden ordenar U\$ 120.00
- Costo anual de mantener U\$ 4.00
- Tiempo de tránsito desde que se coloca la orden 12 días hasta que el producto llega a aduana.
- El proceso de desaduanaje demora 3 días y la entrega en el almacén de Industrias Eficientes 1 día adicional
- La empresa atiende 360 días al año y asume ventas regulares todos los días.
- Los picos de venta no son muy usuales, pero si los, estos pueden ser de hasta el 20% del consumo mensual.

- Considerar que en la data anterior no se ha considerado el costo financiero del proveedor, ni el costo por obsolescencia estimada por la empresa en 4% del costo del producto **Sobre el punto 1.1 se pide en relación al año 2011**:

# a) Calcule el Lote económico de la orden.

- b) Calcule el costo total de administrar inventarios con el LEO calculado.
- c) Calcule el punto de reorden con Inventario de seguridad.

#### **1.2. Análisis de inventario de TV portátiles**

Para este producto trabajaremos con ratios financieros. En este caso usted tiene la siguiente información del cuarto trimestre del año 2010 (octubre a diciembre) que nos servirá para administrar los inventarios de este producto:

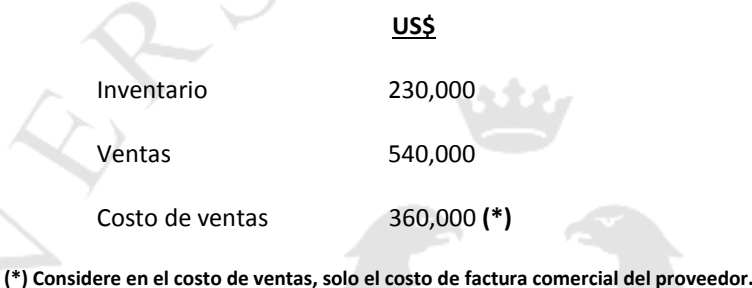

#### **Sobre el punto 1.2 se pide**:

- a) Calcule la rotación y cobertura que tuvo el año 2010.
- b) Si el comportamiento en las ventas y costo de ventas serán similares en el 2011, ¿cuál sería el inventario a mantener si se desea una cobertura de 30 días?

**Nota: Calcule los requerimientos a 2 decimales si fuera necesario.**

#### **28. Otra vez NOLAGO SA – Costos Estándar**

Nuevamente NOLAGO SA, incursiona esta vez en la industria de la cerámica y en ella utiliza un sistema de costos estándar que para la distribución de los costos indirectos de fabricación se utiliza la base de actividad de las horas de mano de obra directa, a razón de una hora de mano de obra directa por unidad fabricada y además asumiendo una actividad esperada (presupuestada) de tres mil unidades mensuales. Los datos correspondientes al mes de agosto 2011 se muestran a continuación:

AXIS

**Costo estándar por unidad**

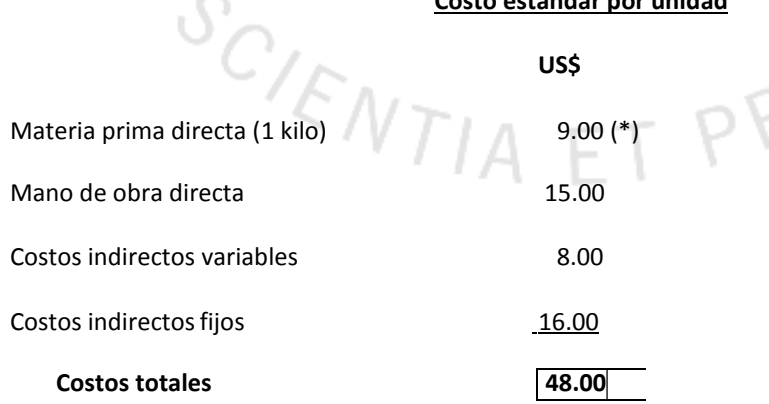

#### **(\*) el costo estándar de la materia prima ha sido el mismo durante el presente año**

Además, debemos considerar que la producción para dicho mes fue de 1,900 unidades, y que los costos indirectos variables reales fueron de U\$16,000 y los costos indirectos fijos reales fueron de U\$44,000, asimismo, la compañía registro 2,000 horas de mano de obra directa durante el mes.

De otro lado se compró materia prima por 3,000 Kg a un valor total de U\$25,800, quedando un inventario al final del mes de 815 kg. El inventario al inicio del mes fue 190 Kg. La empresa utiliza el sistema de valuación de inventarios PEPS. Finalmente, la mano de obra real fue de U\$29,000.

#### **Se pide**:

- a) Determinar las desviaciones de cantidad y precio de materia prima directa.
- b) Determinar las desviaciones de tasa y eficiencia de mano de obra directa.
- c) Determinar las desviaciones de tasa y eficiencia de costos indirectos de fabricación fijos.
- d) Determinar las desviaciones de tasa y eficiencia de costos indirectos de fabricación variables.

#### **Nota: utilice hasta 2 decimales para sus cálculos**

#### **29. Corporación Fabril S A – Análisis de CVB**

El estado de resultados de Corporación Fabril S A – COFASA, para el año 2010, sobre la producción 250,000 unidades y venta de 200,000 unidades de su único producto es el siguiente:

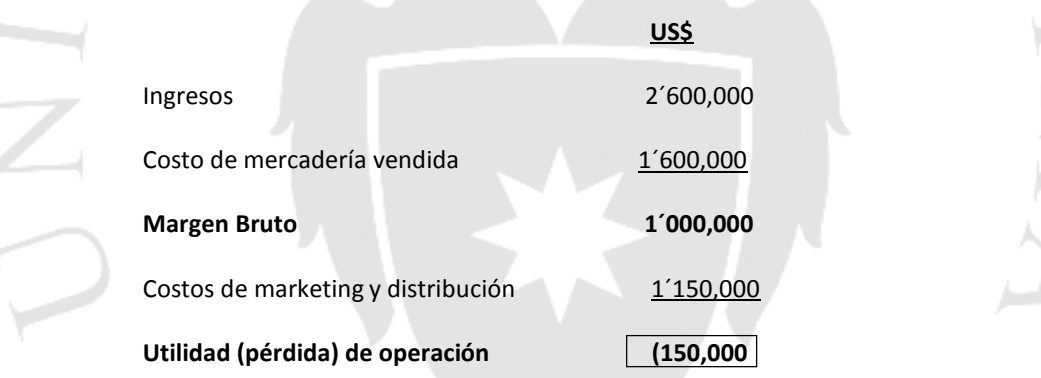

Los costos fijos de fabricación de COFASA fueron US\$ 500,000 y los costos variables de marketing y distribución de US\$ 4 por unidad. El inventario de producto terminado se valúa al costo de producción.

No hubo inventario de producto terminado al inicio del periodo.

#### **Se pide**:

- a) Calcule los costos variables de fabricación por unidad de COFASA para el año 2010.
- b) Calcule los costos fijos de marketing y distribución de COFASA para el año 2010.
- c) Calcule bajo el margen de contribución total (metodología de costeo directo) para el año 2010.
- d) Calcule la utilidad operativa bajo el método de costeo directo (con margen de contribución) si COFASA vende 240,000 unidades.
- e) Calcule el punto de equilibrio en ingresos para COFASA en el año 2010.
- f) COFASA pretende una utilidad neta de US\$ 250,000, considerando una tasa del impuesto a la renta del 27%, ¿cuál sería la cantidad de ventas (en unidades) que satisface esta utilidad neta?

**Nota: utilice hasta 2 decimales para su cálculo si es necesario**

#### **30. Presupuesto Flexible de Distribuciones Sandra Barbera SA – Presupuesto Flexible**

Usted ha recibido el encargo del Gerente de Contabilidad de Distribuciones Sandra Barbera SA, para preparar el Presupuesto Flexible de la compañía. Los datos mostrados a continuación responden al mes de agosto 2011 para la venta de equipos de audio:

- Se presupuestó comprar y vender 4,200 equipos con un costo variable de \$110 por equipo y costos fijos totales de \$54,000. El precio de venta presupuestado por unidad consideraba un precio unitario calculado en la modalidad de mark up del 20% sobre el costo variable.
- Los resultados reales para agosto fueron de 3,600 equipos vendidos (no hay saldos iniciales ni finales de inventario) con un precio de venta de \$140 cada equipo. Los costos variables totales reales fueron de \$403,200, y los costos fijos reales totales fueron de \$53,000.
- No considere el IGV en ningún caso.

# **Se pide**:

a) Según el esquema de Horngren, prepare un Análisis de nivel 2 (mostrar el Presupuesto flexible que muestre las variaciones en el flexible y variaciones en el volumen).

**Nota: utilice hasta 2 decimales para su cálculo si es necesario**

#### **31. La Fácil SA – Políticas de precio**

Se trata de una empresa que fabrica muebles para oficinas en un modelo ergonómico que tiene mucha acogida en el mercado. La estructura de costos variables de producción para cada mueble es de US\$ 36.00 para un nivel de producción de 18,000 unidades.

Los costos fijos de la empresa para este nivel de producción son de US\$124,800 anuales. De otro lado la compañía estima una inversión de capital fijo por US\$50,000 y un capital variable en 45 días de cuentas por cobrar y 15 días de inventario para cubrir sus necesidades de capital trabajo. La tasa de retorno de la inversión debe ser calculada con el 20% anual (tasa efectiva anual – tasa simple anual).

Considere además la siguiente data:

- Ventas estimadas para el año en 16,000 unidades
- El costo el inventario se determina sobre el costo el costo variable de producción
- No considere el IGV, pero si incluya en sus cálculos el impuesto a la renta del 27% cuando sea aplicable
- Considera 1 año de 360 días y que todos los días la venta es la misma en volumen.

**Se pide**:

a) Calcular el precio objetivo del producto.

**Nota: Calcule los requerimientos a 4 decimales si fuera necesario.**

#### **32. Caso: El Inventario de Fábrica Bustamante – Administración de Inventarios**

Fabrica Bustamante se dedica a la producción de motores de triciclo. La empresa radica en Lima y es la más eficiente del mercado. Todos los insumos los consigue localmente excepto por una de las piezas denominada "Tráctil Beta" que la compra a su proveedor ubicado en la ciudad de Tacna.

En la actualidad tiene problemas con sus inventarios y por ello necesita organizar mejor sus compras y usted desea apoyarlo, para tal efecto cuenta con la siguiente información al 1 de enero del 2012.

- Demanda trimestral = 40,000 piezas del "Tractil Beta"
- Al departamento de compras le toma 1 dia preparar la orden de compra y el costo de ordenar es de US\$180 por orden
- Costo unitario del Tractil beta es de US\$10.
- El Departamento de logística señala que el costo de mantener una unidad es de US\$4.00 anual.
- El tiempo de transito del proveedor al almacén de fábrica es de 3 días
- El consumo es regular en un año de 300 días
- El despacho para una venta de un lote de motores del Tractil Beta (producto terminado) toma 1 día y la cobranza de estas ventas usualmente es de 2 días adicionales.

De otro lado, la empresa supone que podría tener un consumo máximo por mes del 15% adicional del consumo regular.

Finalmente, en la data presentada anteriormente no se ha considerado

- Costo del seguro de mercadería en almacén (Tractil Beta) que asciende a 1% del costo del producto
- Costo financiero de la compra del Tractil Beta en 1%sobre el costo del producto.
- Costo de obsolescencia del producto Tractil Beta en US\$0.10 por unidad

#### **Se pide**:

- a) Calcule el lote económico de la orden para la pieza Tractil Beta.
- b) Calcule el punto de reorden en condiciones de incertidumbre.

**Nota: Calcule los requerimientos a 2 decimales si fuera necesario.**

#### **33. Envases San Vicente - Costos Estándar**

Envases San Vicente SA es una empresa que fabrica botellas de plástico y mantiene la siguiente estructura de costos para una producción de 1,000 botellas

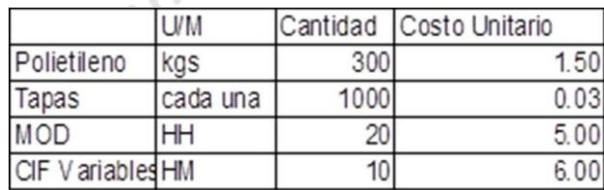

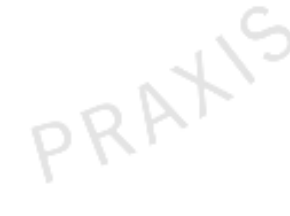

La empresa realizo en el mes de enero 2012 las siguientes operaciones:

- o Se compran 1400 kgs de materia prima a \$ 1.44 el kg
- o Se compran 4600 tapas por \$ 184 (costo total)
- o Se producen 4000 botellas con los siguientes consumos reales

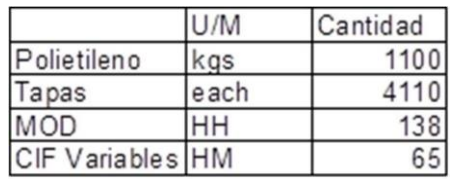

- o La tarifa de MOD real es de \$4.7
- o La tarifa CIF real es de \$6.20

#### **Se pide:**

- a) Determinar las variaciones de materiales directos
- b) Determinar las variaciones de mano de obra.
- c) Determinar las variaciones de CIF Variables.
- d) Se han vendido finalmente las 4 mil botellas a un valor de venta de U\$1,400 el millar, y determine el margen bruto identificando la variación estándar total.

#### **Nota. Utilice 2 decimales en todos los casos**

### **34) Industrial Mares SA – IMASA** *–* **Análisis de CVB**

IMASA fabrica parlantes de auto para un mercado total de 180,000 unidades que se comercializan anualmente, del cual IMASA participa con 25% del mercado total. Para el año 2011 la compañía obtuvo un margen de contribución de \$405,000, lo que representó un 30% de las ventas. Asimismo, los costos fijos en US\$ para el periodo fueron:

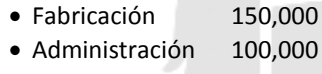

- Ventas 50,000
- **Total 300,000**
- Los costos variables son todos de costos de producción

#### **Se pide:**

- a) Calcular el punto de equilibrio en unidades y en ingreso por ventas 2 puntos
- b) Si la empresa hubiera considerado una inversión en nueva tecnología que hubiese aumentado los costos fijos en \$150,000 anuales, pero con una reducción de los costos variables en 40% sin haber un cambio en las unidades vendidas, ¿cuál hubiese sido el estado de resultados presupuestado? Usted sugeriría este cambio (debe sustentarlo con estado de resultados) – 2 puntos
- c) ¿Cuál hubiese sido el nuevo punto de equilibrio en unidades suponiendo que se hubiese hecho lo señalado en el punto anterior – 1 punto
- d) Determine el costo de venta unitario considerando la posición original 1 punto

**Nota. Utilice 2 decimales en todos los casos**

#### **35. Presupuesto Flexible de El Trio SA – Administración de Inventario**

La empresa El TRIO SA debe preparar su presupuesto flexible. Esta empresa solo comercializa Hornos eléctricos y presupuestó para enero 2012 vender 3,000 unidades con un costo variable de US\$ 90 por unidad y asumir costos fijos totales en el mes por US\$54,000. El precio de venta estimado para fines de presupuesto fue de US\$115 por unidad.

Los resultados reales arrojaron una ejecución en volumen de 2,800 unidades para el mes y con un incremento en el precio de venta por cocina en 4% sobre el precio estimado originalmente, además de costos fijos ejecutados en un 25% por debajo de la estimación original.

Finalmente, la empresa registra sus costos bajo la metodología de costos estándar y obtuvo, para el referido mes, variaciones para costos variables que se muestran a continuación:

Desviación favorable US\$ 5,600

Desviación desfavorable US\$ 2,100

No considere el IGV en ningún caso.

#### **Se pide**:

a) Según el esquema de Horngren, preparar en Análisis de nivel 2 que muestre la ejecución real, el presupuesto flexible y el presupuesto estático con sus variaciones.

# **36. SILAGO SA en Presupuesto Flexible**

SILAGO SA, prepara su presupuesto flexible para el mes de enero 2012 sobre la base de un costo fijo mes de U\$50,000. Sobre esta base y considerando que finalmente la ejecución del mes de enero (valores reales) mostraron un margen de contribución unitario de U\$9.60 y 12,000 unidades ejecutadas de venta, y que además ambos valores se encuentran en un 20% por encima de los valores del presupuesto original.

# **Se pide**:

Determinar la utilidad operativa del Presupuesto Flexible de SILAGO SA para dicho periodo.

**Nota: utilice hasta 2 decimales para su cálculo si es necesario**

# **37. Caso: Atletas del Mundo – Administración de Inventario**

Atletas del mundo (ADM) es una empresa que se dedica a la venta de ropa deportiva y otros vinculados al deporte en general. El señor Rigoberto Atalaya, Gerente de Contabilidad de la empresa ha sugerido a la Gerencia General que los inventarios se administren bajo la metodología del Lote económico de la orden. La Gerencia General, que está de acuerdo con la propuesta, ha decidido iniciar este análisis en el 2012 (considere que hoy es 1 de enero del 2012) con el producto de mayor rotación, es decir, las zapatillas "Take to run". La información para el periodo 2012 (cuya referencia será la data del 2011) es la siguiente:

- $\mathbf{E}$ Demanda estimada 14,400 pares
- Total, de costos de ordenar del 2011 por U\$2,940. Este costo ha sido validado y no hay más costos que agregar.
- Costos de mantener (referencia del 2011) U\$10 por cada par de zapatillas
- El costo de cada par de zapatillas es de U\$40 (costo de compra)
- Precio de venta de las "take to run" es de U\$70
- Tiempo de entrega de cada compra es de 7 días luego de colocado el pedido
- ADM abre 300 días del año siendo las ventas similares en el día a día.
- En el 2011 se efectuaron 12 pedidos (proceso de órdenes de compra)
- Otros costos no considerados en el costo de mantener del año 2011, respecto del cual usted debe evaluar si corresponden incluirlos o no:
- Costo financiero a razón del 4.5% anual sobre el costo de producto
- Obsolescencia a razón del 2% sobre el costo del producto
- Manipuleo de inventarios por U\$ 0.10 por unidad
- Seguro de mercadería en proceso de venta U\$ 0.40 por cada par
- Costo de la carta de la carta fianza para asegurar el proceso de compra a razón del 2% sobre el costo del producto
- Costo de referencias comerciales de proveedores del exterior por U\$ 2.00 por referencia

# **Se pide:**

- a) Calcular el Lote económico de la orden.
- b) Calcular el costo total de administrar inventarios con el LEO calculado.

**Nota: Calcule los requerimientos a 2 decimales si fuera necesario.**

# **38. Perforadores S. A. – Costos Estándar**

La compañía Perforadores S. A. fabrica 2 tipos de perforadores de tamaño pequeño y grande. Los estándares calculados para materiales directos y mano de obra por unidad para el año 2011 fueron los siguientes:

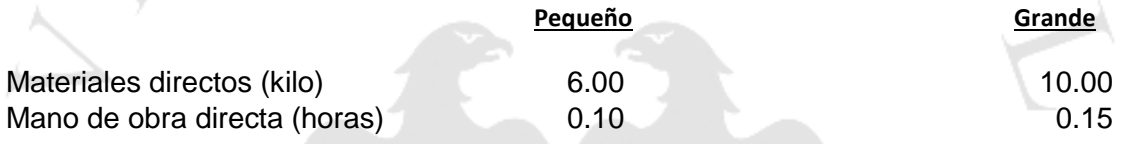

El precio estándar pagado por kilo de materiales directos es de US\$1.60. La tasa estándar para la mano de obra es de US\$8.00. Los costos indirectos se aplican sobre la base de horas de mano de obra directa. Se utiliza una tasa en toda la planta. Los costos indirectos fijos presupuestados para el año son US\$360,000 y los costos indirectos variables presupuestados para el mismo periodo suman US\$480,000.

La compañía espera trabajar 12,000 horas de mano de obra directa durante el año; las tasas estándares de costos indirectos se calculan utilizando este nivel de actividad. Asimismo, el nivel de actividad previsto en el plan anual establece fabricar 1 perforadora pequeña por cada dos perforadoras grandes.

La data real de operación para el año es la siguiente:

- **-** Unidades producidas: pequeñas 35,000 y grande 70,000.
- **-** Materiales directos comprados y utilizados 56,000 libras a US\$1.55; 13,000 para la perforadora pequeña y 43,000 para la perforadora grande. No hubo inventario inicial ni final de materia prima.
- **-** Mano de obra directa, 14,800 horas de las cuales 3,600 horas para la perforadora pequeña y 11,200 horas para grande. Costo total de la mano de obra US\$114,700
- **-** Costos indirectos variables US\$607,500 y costos indirectos fijos US\$350,000

#### **Se pide:**

- a) Calcular las desviaciones de cantidad y de precio de materiales para cada producto.
- b) Calcule las desviaciones de eficiencia y tasa de la mano de obra.
- c) Calcule las desviaciones de tasa y eficiencia de costos indirectos variables.
- d) Calcule la desviación tasa y eficiencia de costos indirectos fijos.

**Nota: utilice hasta 2 decimales para su cálculo si es necesario**

# **39. Quirúrgicos Fresh – Costos Estándar**

"Insumos Quirúrgicos Fresh - IQUFRESH" fabrica guantes quirúrgicos de látex. La compañía determina que necesita 0.85 pies cuadrados de látex para fabricar un par de guantes. La mayor parte del procesamiento se hace a máquina, la única mano de obra que se requiere es la de los operadores (de las máquinas), a quienes se les paga U\$25 por hora. Las máquinas pueden producir 400 pares de guantes por hora. El precio estándar de la materia prima es de U\$ 0.80 por pie cuadrado

Durante una semana del mes de mayo IQUFRESH produjo 30,000 pares de guantes y experimentó una variación desfavorable de 1,500 dólares en la cantidad de materia prima de lo que uso para la producción durante esa semana, lo que ocasionó una variación desfavorable de precio de 570 dólares. Con base en un total de 77 horas reales de mano de obra para producir los guantes, se generó una variación favorable en mano de obra de U\$104 dólares. Considere que no hubo Inventario inicial ni final de materia prima.

# **Se pide**:

- a) Cantidad real de materia prima usada.
- b) Cantidad real de materia prima comprada.
- c) Precio Real de la materia prima comprada.
- d) Horas estándar previstas para la producción.
- e) Variación en la eficiencia de la mano de obra.
- f) Variación en tarifa de mano de obra.
- **Nota: utilice hasta 2 decimales para su cálculo si es necesario**

# **40. El Precio de Visual Optical – Políticas de precio**

エノト

Visual Optical se dedica a la fabricación de monturas (lentes) de metal con revestimiento plastificado. En el mes pasado la máquina más importante de la fábrica sufrió un desperfecto que tomará 4 años en arreglarse, motivo por el cual su Gerente General, ha decidido maquilar (fabricación por encargo) estas monturas a través de una empresa de la competencia denominada Golden Visual de propiedad del señor Bernardino León, que hoy en día tiene una capacidad ociosa fabril del 40%.

Golden Visual presenta la siguiente estructura de costos para su producción normal y para un producto de características similares al que fabricaría para Visual Optical:

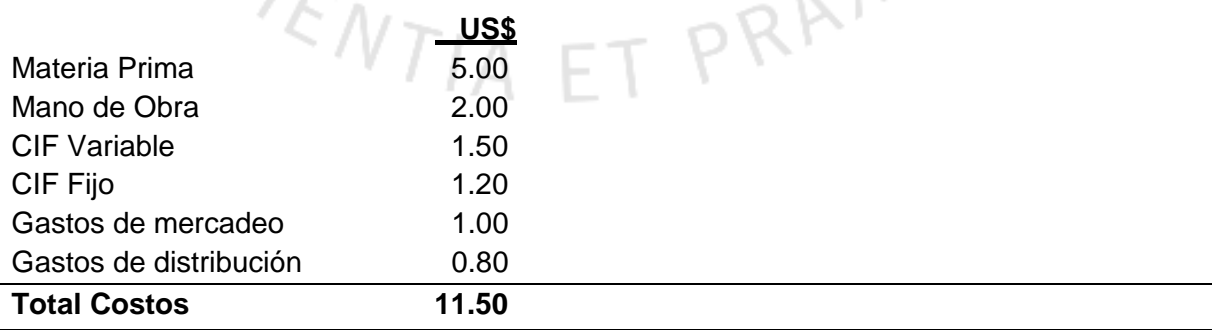

Usted debe plantear una propuesta de precio y para ello cuenta con la siguiente información adicional:

- Golden Visual necesita un retorno sobre su inversión del orden del 12% como utilidad neta.
- El capital invertido para esta operación es del orden de U\$ 12,000 como capital de trabajo.
- Esta producción tiene solo un costo fijo propio del orden de U\$60,000 anuales
- La capacidad utilizada (producción actual normal) de Golden Visual es de 600,000 unidades anuales y el requerimiento de Visual Optical es de 264,000 unidades poraño.
- Considere un impuesto a la renta del 30%
- El producto saldrá con la marca de Visual Optical y será entregado en el almacén de Golden Visual, luego de cada producción.

# **Se pide**:

- a) ¿Cuál es el precio objetivo según el requerimiento del Visual Optical y las posibilidades y necesidades de Golden Visual?
- b) Si Golden Visual decide plantear su precio sobre costo marginales y en la modalidad de cálculo del 40% de mark up, ¿cuál sería el precio a ofertar?

c) Cuál es el precio en la modalidad de margen del 25% sobre costos diferenciales? **Nota: utilice hasta 2 decimales para sus cálculos**

# **41. El caso de Frigorífico Easy SA – Análisis CVB**

Frigorífico Easy SA vende carne empacada y el año 2011 vendió en total 50,000 unidades de carne empacada (4 Kilos por empaque) arrojando el siguiente resultado:

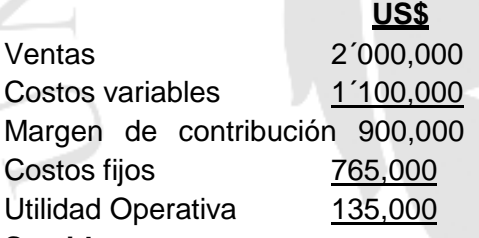

# **Se pide**:

- a) Calcular el punto de equilibrio en unidades (empaques) para el año 2011.
- b) SI el precio por empaque se incrementa en 10% sin que los costos variables sufran cambios en costo unitario, ¿cuál sería el nuevo punto de equilibrio?
- c) Si en los costos variables solo el 80% son de producción y el resto son gastos de mercadeo y, en los costos fijos el 70% son de producción y el saldo son gastos administrativos, señale cuál es el margen bruto?

**Nota: utilice hasta 2 decimales para sus cálculos**

# **42. Caso: CONSORCIO FABRIL SA – Administración de Inventarios**

En los últimos años CONSORCIO FABRIL SA ha trabajado consistentemente en mejorar sus controles sobre sus inventarios. Usted ha sido designado recientemente como Contador General de la Compañía y debe continuar este manejo adecuado de inventarios para el año 2012.

Habiendo revisado todo el inventario aún tiene dudas en el manejo de dos productos respecto de los cuales debe validar la información que ha recibido. Los productos son los siguientes:

#### **1.1 Producto Alfa:**

Este producto tiene como costo de administrar inventario el importe de U\$36,000 anuales, asumiendo un lote económico de la orden de 3,000 unidades y un costo de pedir de U\$1,800

Sobre este producto y con la data presenta se pide:

- a) Determinar la demanda anual utilizada en estos cálculos
- b) Determinar el costo de mantener una unidad.

#### **1.2 Producto Beta:**

Este es un producto que la compañía fabrica y tiene como costos de montaje U\$1,250 para una demanda anual de 70,000 unidades del producto Beta. Además, el costo de mantener una unidad de inventario es de U\$5.80.

De otro lado, se sabe que en los costos de mantener no se han incluido los costos de transporte por unidad vendida a razón de U\$ 1.80, el costo de obsolescencia es de U\$0.10 por unidad, costo financiero de compra de producto U\$0.90 por unidad y costo de seguro de mercadería en almacén de producto terminado por U\$0.20 por unidad.

Sobre este producto se pide:

a) Determinar el lote económico de la orden de producción

b) Determinar la cantidad de pedidos por año considerando el LEO.

**Nota: Calcule los requerimientos a 2 decimales si fuera necesario.**

# **43. Marbella S. A. – Análisis de CVB**

Esta empresa comercializa muebles para computadoras (operación de compra y venta) y el año 2011 ha mostrado una pérdida operativa que ha hecho que su Gerente General esté sumamente preocupado y aduce que esto se debe a que la comisión de ventas de U\$3.00 por unidad vendida es muy alta. Usted lo ayudará a analizar estos números y su Contador le mostrado lo siguiente al cierre del año 2011:

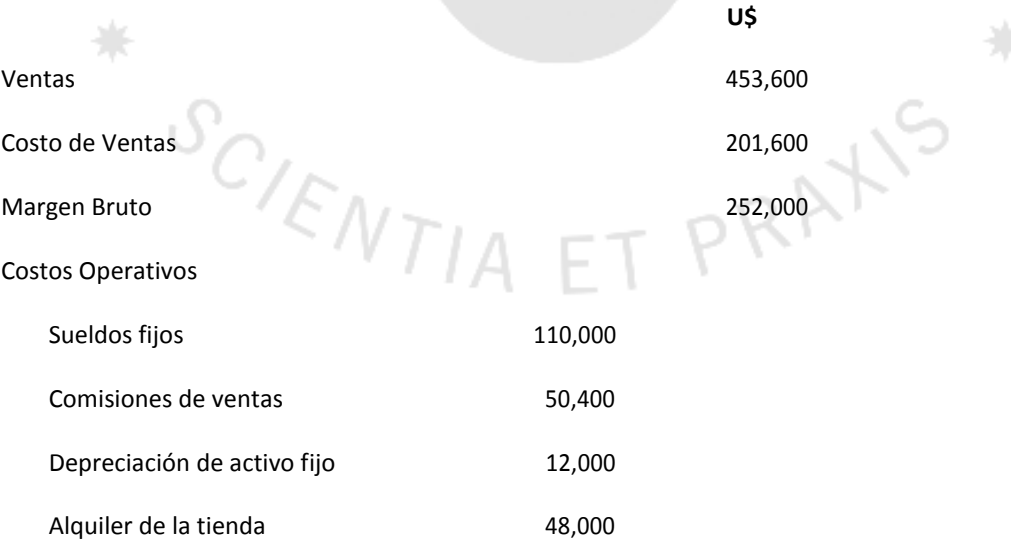

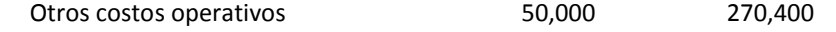

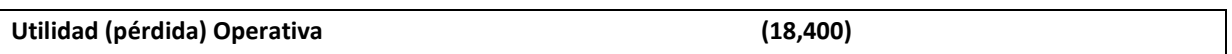

De la revisión usted ha detectado que los costos operativos incluyen costos variables por 33,600 que cambian en función del volumen vendido y el saldo son costos fijos.

# **Se pide**:

- a) Calcular el margen de contribución total de la empresa.
- b) Calcular el punto de equilibrio en unidades.
- c) El Gerente General estima que una campaña publicitaria con un costo de U\$30,000 puede mejorar las ventas en un 25% sin modificar el precio de venta. Calcule la utilidad operativa y señale si sería o no conveniente esta acción.
- d) Usted le sugiere cambiar la estructura sueldos y señala que reducir personal para que los sueldos fijos sean del orden 80,000 y aplicar además lo señalado en c) es la mejor alternativa. Señale cual es el margen bruto y la utilidad operativa con esta nueva data.

**Nota: utilice hasta 2 decimales para su cálculo si es necesario**

# **44. Comercial Gallegos SA – Costos Estándar**

Comercial Gallegos fabrica muebles de sala y su contador ha renunciado y no ha dejado información clara respectos a sus costos. La empresa lo contrata a usted y debe reconstruir la información para determinar resultados correctos en relación al mes de agosto último. Ha revisado la información que dejó el contador anterior y ha obtenido la siguiente data:

- Sobre la hoja de costos estándar unitario
- Materia prima directa Cantidad estándar por unidad = 5 pies de madera Mano de Obra directa – U\$12.60 por hora
- Cantidad estándar de materia prima usada en agosto fue de 4,000 pies de madera
- La planilla de mano de obra directa fue de U\$19,220 para 1,550 horas reales trabajadas
- El supervisor de planta señala que en agosto se utilizaron 50 horas más de mano de obra directa respecto a lo que debió trabajarse.
- En los archivos del mes se muestra que se compraron 4,300 pies de madera a un precio de U\$2.05 por cada pie de madera a lo cual el Supervisor de planta confirmó que este precio fue inferior en U\$ 0.05 respecto a costo estándar por pie.
- El inventario final de material directo muestra 100 pies de madera en stock. No hubo inventario inicial.
- Los costos indirectos fijos estándar por unidad fueron de U\$6 para un rango relevante de 600 unidades. Estos costos se aplican sobre la base de horas de mano de obra. El CIF fijo real fue U\$4,200
- El CIF variable estándar tiene una tasa de U\$2 x hora de mano de obra. El CIF variable real fue U\$ 3,600.

# **Se pide**:

- a) ¿Qué cantidad de muebles se produjeron durante el mes de Agosto?
- b) Calcule las variaciones precio y eficiencia de material directo.
- c) Calcule las variaciones de tasa y eficiencia de mano de obra directa.
- d) Calcule las variaciones de Costos indirectos fijos.
- e) Calcule las variaciones de Costos indirectos variables.

**Nota: utilice hasta 3 decimales para su cálculo si es necesario**

# **45. Calculando precios – Caso Europtics SA – Políticas de Precio**

Europtics SA debe preparar una propuesta de precio para una empresa de la competencia denominada OLSUR, quien le ha pedido hacer una producción durante los siguientes 3 años para su producto Manteca Gordito que viene en cajas de 14 kg. Aun cuando este requerimiento es de la empresa de la competencia, en realidad no compite con el producto de Europtics y además se sabe que Europtics tiene capacidad ociosa de planta al 40% lo cual hace atractiva la propuesta de precio para esta empresa.

A continuación, se muestra la siguiente estructura de costos para su producción normal (100% de capacidad planta) y para un producto de características idénticas al producto a cotizar:

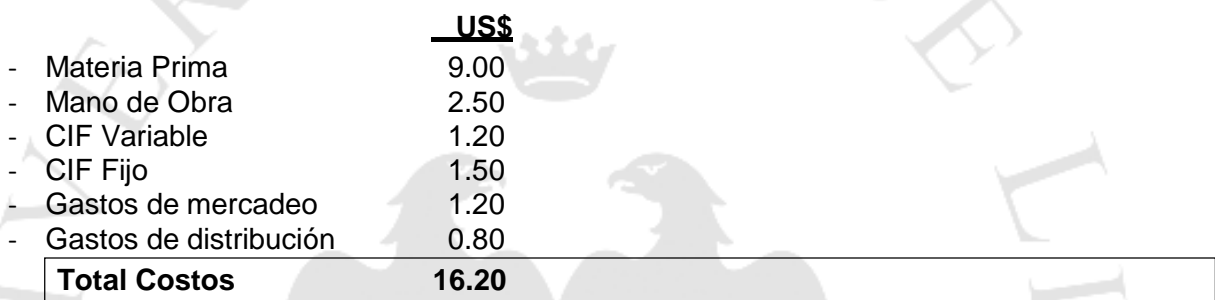

Usted debe plantear una propuesta de precio y para ello cuenta con la siguiente información adicional:

Europtics necesita un retorno sobre su inversión del orden del 14% como utilidad neta.

- El capital invertido para esta operación es del orden de U\$ 10,000 como capital de trabajo en efectivo más 7 días de inventario de materia prima.
- Esta producción tiene solo un costo fijo propio del orden de U\$40,000 anuales
- La capacidad utilizada (producción actual normal) de Europtics es de 800,000 unidades anuales y el requerimiento de la empresa de la competencia es de 240,000 unidades por año.
- Considere un impuesto a la renta del 30%
- El producto saldrá con la marca de OLSUR y será entregado en el almacén del cliente por lo cual se asumirán un flete adicional de U\$0.50 por caja. No hay otros gastos de distribución que requiera esta cotización.
- La fabricación por encargo no necesita gastos de mercadeo.
- **Se pide**:
- a) ¿Cuál es el precio objetivo según el requerimiento del Olsur?
- b) Si Europtics decide plantear su precio sobre costo marginal y en la modalidad de cálculo del 40% de mark up, ¿cuál sería el precio a ofertar?
- c) Cuál es el precio en la modalidad de margen del 25% sobre costos diferenciales? **Nota: utilice hasta 2 decimales para sus cálculos**